## SISTEMA COMPUTACIONAL PARA TRANSFERENCIA DE

## SUBIMAGENS RADIOMÉTRICAS ORBITAIS

 $\mathcal{A}$ ,  $\mathcal{A}$  $\subset$  $\mathcal{L} \setminus \mathcal{L}$ 

Tese Apresentada à Universidade Federal de Viçosa, como Parte das Exigências do Curso de Meteorologia Agrícola, para Obtenção do Título de *"Magister Scientiae".*

VIÇOSA MINAS GERAIS - BRASIL AGOSTO - 1992

> $\lambda \in \mathfrak{M}, \mathfrak{M}, \mathfrak{f}$  . The  $M$  is a set of  $\mathfrak{f}$  ,  $\mathfrak{G}$ -': ;~

## **Livros Grátis**

http://www.livrosgratis.com.br

Milhares de livros grátis para download.

Ficha catalográfica preparada pela seção de Catalogação e Classificação da Biblioteca Central da UFV

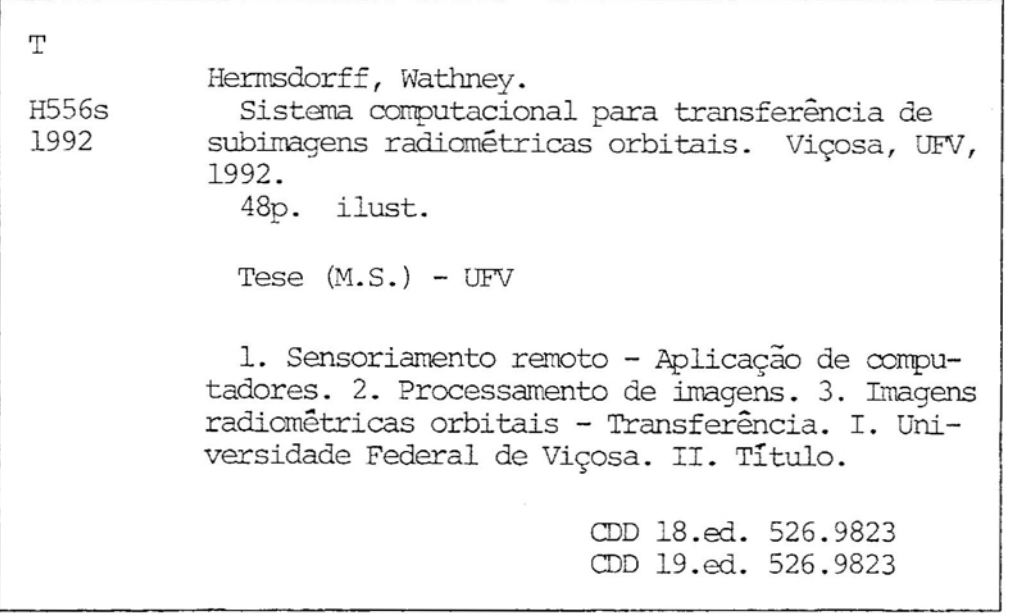

*r.*

جستسبب

**fr**

## WATHNEY HERMSDORFF

## SISTEMA COMPUTACIONAL PARA TRANSFERENCIA DE SUBIMAGENS RADIOMÉTRICAS ORBITAIS

Tese Apresentada à Universidade Federal de Viçosa, como Parte das Exigências do Curso de Meteorologia Agrícola, para Obtenção do Título de *"Magister Scientiae".*

APROVADA: 27 de março de 1992

Gilberto ledey Gilberto C. Sediyama  $Proof$ 

*/;1*

-, l .'~'

Prof. Luiz Aurélio Raggi

*~o-CQ~*

Prof. Dirceu Teixeira Coelho (Conselheiro)

Prof. Liovando M. da Costa

 $\sqrt{2}$  / */bi!(}r~*

Prof. Celestino Aspía (Orientador)

## AGRADECIMENTOS

São tantos a quem devo, que estou consciente do erro que cometo ao citar nomes - a memória é sempre, momentâneamente, falha, assim como a consciência da dívida.

Aos meus pais e irmãos, pelo apoio.

 $\mathbf{D}$  , where  $\mathbf{D}$ 

A minha esposa e filhas, pela compreensão e carinho.

Ao meu tio José Dias de Assis, ao compaheiro e amigo de infância Onofre Oliveira de Almeida Rodrigues, o Pureza, e ao grande amigo, professor José Ferreira da Silva, pelo apoio em momentos críticos.

Aos professores Celestino Aspiazú, Rubens Leite Vianello e Dirceu Teixeira Coelho pela orientação e paciência.

Ao colega da CPD, Leopold Josephus Hüibers pelo apoio e sugestões no desenvolvimento da parte computacional.

Aos colegas da CPD, Jair Avilez e Sérgio Augusto Simão pelas susgestões no desenvolvimento da parte computacional.

Ao amigo professor Luiz Aurélio Raggi pela constante amizade e conselhos.

Ao amigo Carlos Antônio Alvares Soares Ribeiro, Charles, pelo constante estímulo.

 $\sigma$ 

 $\tilde{\omega}$ 

 $\overline{a}$ 

Aos amigos Ricardo Frederico Euclides e Luís Carlos Euclides pelo apoio e incentivo.

A amiga Maria de Fátima Gouveia pelo constante estímulo.

A amiga Leda Maura Batista Couto pelo auxílio prestado e pela alegria que externa e estimula a viver.

Ao amigo Vecchi pela correção dos equívocos linguísticos.

Ao amigo Joaquim Eudes Mendes Gomide pelo auxílio no uso de arquivos binários em Pascal.

## BIOGRAFIA

WATHNEY HERMSDORFF nasceu na cidade de Ipanema, Minas Gerais em 1953 onde cursou o primeiro grau. O segundo grau foi iniciado em Belo Horizonte, continuado em Manhuaçu e concluído em Viçosa no Colégio Universitário. Em 1972, iniciou o curso de Matemática na Universidade Federal de Viçosa. Abandonado este curso, iniciou em agosto de 1975, na Pontifícia Universidade Católica de Minas Gerais, o curso de Engenharia Eletrônica. Novamente por razões filosóficas e econômicas teve este curso abandonado. Em 1977 presta vestibular na UFV para Ciências, tendo concluído em 1981 as licenciaturas curtas em Biologia, Matemática, Química e Física e licenciatura plena em Matemática. Em 1984 ingressa no curso de mestrado em Meteorologia Agrícola na UFV. Novo abandono em 1986. Em 1987 inicia o curso de mestrado em Ciências Florestais, também na UFV, com novo abandono. Em agosto de 1988 reinicia o curso de mestrado em Meteorologia Agrícola nessa mesma Universidade, concluindo em agosto de 1992.

iv

y .

 $\circ$ 

Profissionalmente é Analista de Sistemas com mais de quinze anos de experiência em diversas áreas, principalmente a científica, e em diversos computadores e linguagens. Trabalhou em diversas equipes de desenvolvimento de programas de suporte, aplicativos e pacotes .

.~

ð.

¢

v

## **CONTEUDO**

 $\ddot{\phantom{0}}$ 

 $\mathcal{Q}$ 

 $\mathcal{O}$ 

 $\hat{\boldsymbol{\cdot} }$ 

Ş

G.

Página

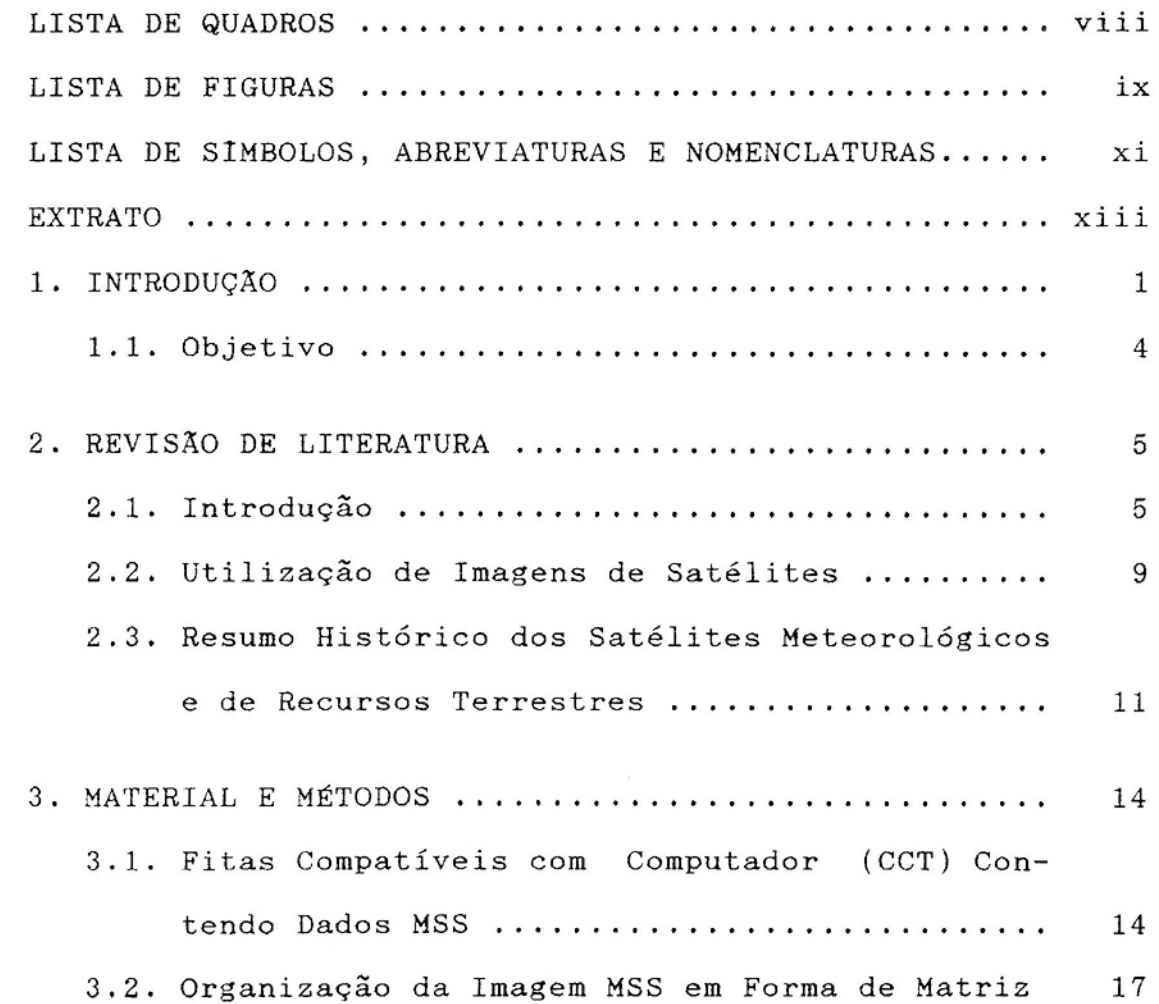

Vl

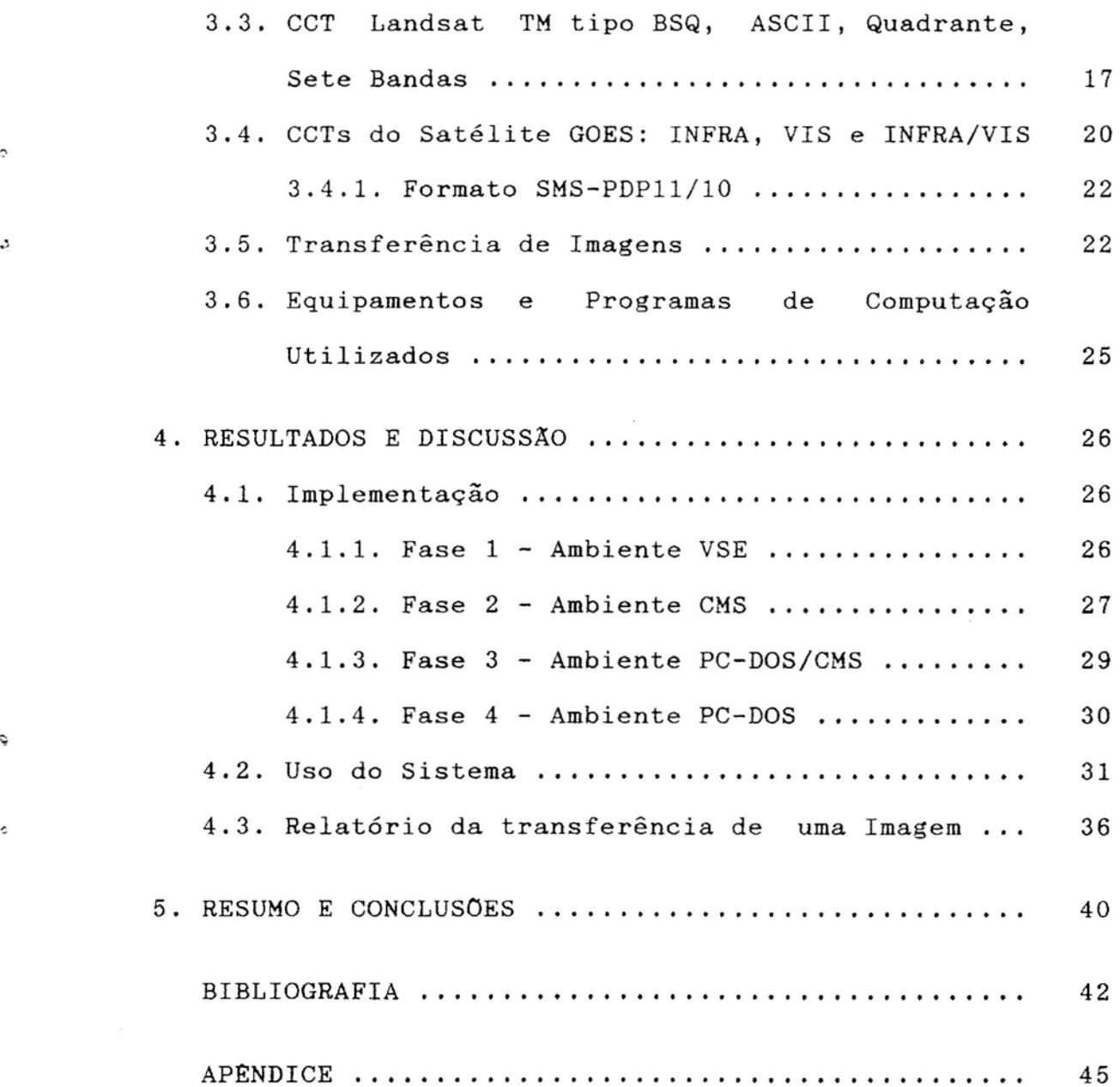

¢

ċ

Ş

 $\hat{\omega}$ 

vii

## LISTA DE QUADROS

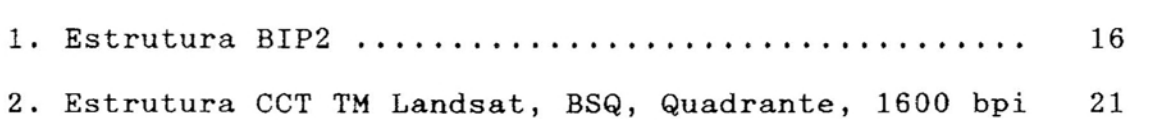

Página

viii

.,

 $\Diamond$ 

 $\ddot{\circ}$ 

 $\mathcal{S}$ 

 $\widehat{\bullet}$ 

 $\epsilon$ 

## LISTA DE FIGURAS

 $\sim$ 

## Página

 $\ddot{\phantom{0}}$ 

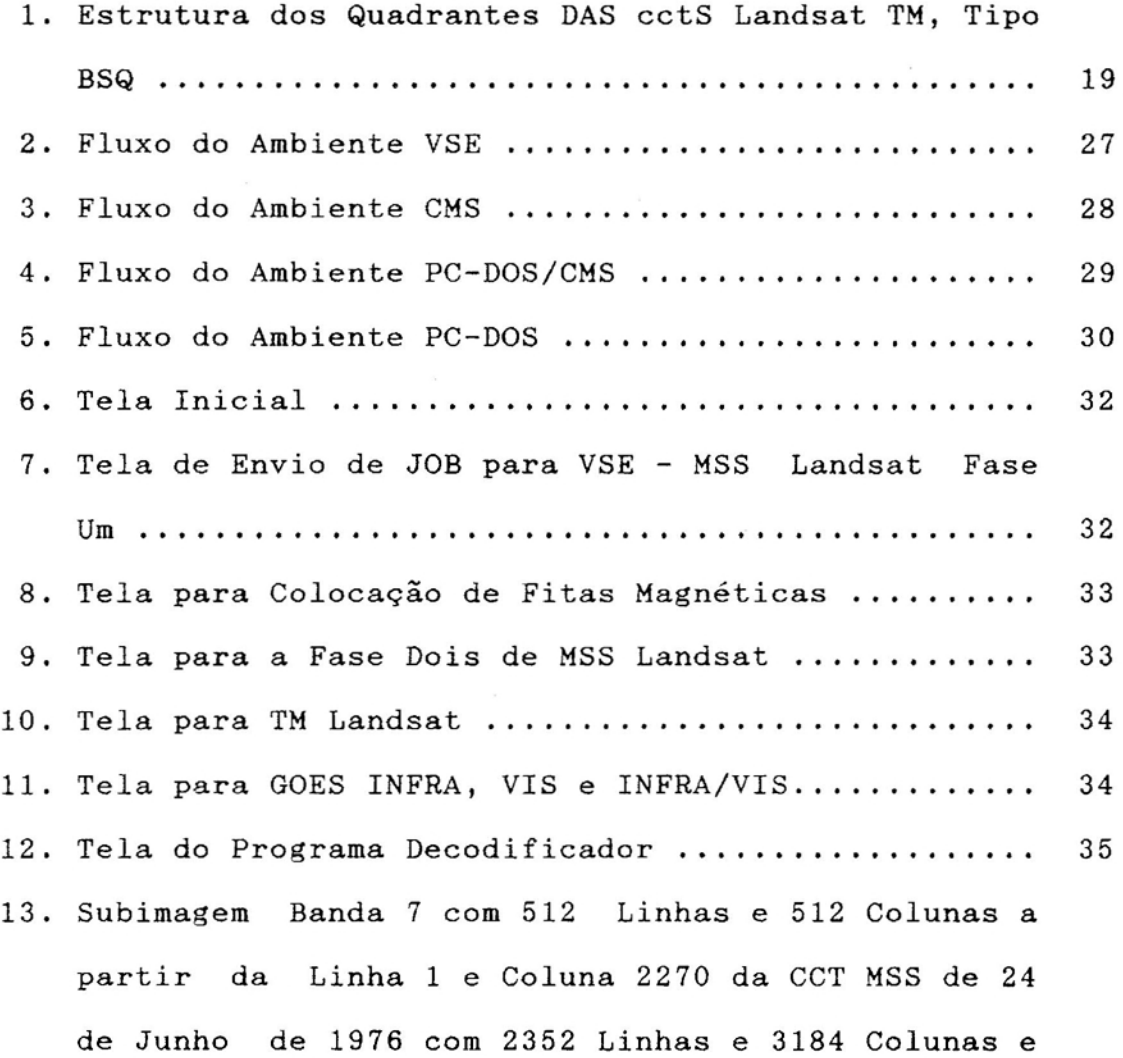

:.

 $\tilde{\varepsilon}$ 

ð,

 $\frac{1}{2}$ 

 $\hat{\boldsymbol{\cdot} }$ 

Ó.

 $\texttt{i} \times$ 

 $\sim$   $\sim$ 

Centro em 20<sup>o</sup> 12' 00'' de Latitude Sul e  $43^{\circ}$  13' 00" de Longitude Oeste ............................ 39

IA. Subimagem Banda 1 com 512 Linhas e 512 Colunas à Partir da Linha 600 e Coluna 800 da CCT TM Quadrante A de 14 de Julho de 1988 com 3088 Linhas e 3244 Colunas e Centro em 20<sup>0</sup> 15' 17'' de Latitude

Ô

- Sul e 39<sup>0</sup> 39' 39'' de Longitude Oeste ............ 46 2A. Subimagem Banda INFRA com 512 Linhas e 512 Colunas à Partir da Linha 1120 e Coluna 750 da CCT GOES de 02 de Abril de 1987, 12:00 horas, com 1720 Linhas **e 3822 47**
- 3A. Subimagem Banda INFRA com 512 Linhas e 512 Colunas à Partir da Linha 1 e Coluna 1 da CCT GOES de 02 de Abril de 1987, 12:00 horas, com 1720 Linhas e 3822. Foram desprezadas duas a cada três linhas e seis a cada sete colunas .......................... 48

x

LISTA DE SIMBOLOS, ABREVIATURAS E NOMENCLATURAS

- ASCII *American Standard Code for Information Interchange.*
- AVHRR *Advanced Very High Resolution Radiometer.*
- BIP2 *Band Interleaved by Pixel Pairs.*
- BSQ *Band Sequential.*
- CCT *Computer Compatible Tape.*
- CMS *Conversational Monitor System* (Sistema Operacional Monousuário Conversacional).
- DMS *Display Management System.*

EBCDIC - *Extended Binary Coded Decimal Interchange Code.* EOF - *End-Qf-File.*

- ERS-l *European Remote Sensing Satellite.*
- ERTS *Earth Resources Technology Satellite.*
- GOES vide SMS/GOES

n

- GIS *Geographic Information System.*
- INFRA Canal infravermelho do GOES.

INFRA/VIS - Canais infravermelho e visível do GOES.

IR - *Infrared* ou infravermelho.

 $\times$ i

- JOB Trabalho a ser processado em VSE composto de cartões de controle.
- Landsat Série de satélites de observação de recursos naturais.
- LOGON Comando para se ativar uma máquina virtual *ÇMS* em **um** terminal
- Mapeador Temático Sistema mais atual de varredura Landsat. do

MIPS - Milhões de Instruções Por Segundo.

- MSS *Multispectral Scanner System -* Primeiro sistema de varredura do Landsat.
- Nimbus Série de satélites lançados pela NASA com objetivos principais de desenvolver sensores em geral.
- NOAA *National Dceanic and Atmospheric Administration.*
- Path Caminho indicativo para que o DOS localize arquivo executável (.EXE, .COM, .BAT).
- Pixel *Picture element ou elemento pictórico da imagem.*
- PL/I *Program Language Dne.*
- REXX *Restructured Extended Executor language.*
- SMS/GOES Satélite Meteorológico Sincrônico/Satélites Ambientais de Operação Geoestacionária.
- SPOT *Systeme Probatoire d'Observation de la Terre.*

TM *Thematic Mapper -* Vide Mapeador Temático.

VIS - Canal visível do GOES

 $\mathcal{L}$ 

VISSR - *Visible and Infrared Spín-Scan Radiometer.*

VSE - DOS/VSE *Disk Operating SystemjVirtual Storage Extended* (sistema operacional em lote utilizado no IBM 4361 da UFV. )

xii

#### EXTRATO

WATHNEY HERMSDORFF, M.S. Universidade Federal de Viçosa, agosto de 1992. *Sistema Computacional para Transferência de Subimagens Radiométricas Orbitais.* Professor orientador: Celestino Aspiazú. Professores conselheiros: Rubens Leite Vianello e Dirceu Teixeira Coelho.

Neste trabalho, é estudada a codificação dos dados e a organização de arquivos de fitas compatíveis com computador (CCT) e desenvolvido um sistema computacional para a transferência desses arquivos de dados para microcomputadores IBM-PC compatíveis. Essas fitas são fornecidas pelo INPE, para os satélites da série Landsat com sensores tipo MSS e TM e para o satélite GOES, com sensores VIS, INFRA e INFRA/VIS geradas pelo computador PDP11/10.

A CCT tipo MSS tem dois tipos de organização e ambos foram implementados. Embora as CCTs tipo TM tenham oito tipos de organização, apenas o tipo mais comumente utilizado foi implementado, ou seja, o tipo BSQ, ASCII, quadrante, com 1600 bpi.

xiii

A CCT tipo GOES, gerada pelo computador PDP11/10 tem três tipos de organização. O primeiro tipo com imagem do canal visível, o segundo com o canal infravermelho e o terceiro com ambos.

A implementação utilizou um computador IBM 4361 com sistema VSE e CMS e um microcomputador IBM-PC compatívél.

Em VSE utilizou-se a linguagem PL/I. Em CMS, além de PL/I com telas em DMS, houve necessidade de uso de REXX para controle do fluxo de execução de tarefas e de comunicação. Para transferência utilizou-se o programa NCT-7101 versão 1.0. Em PC, com sistema DOS, utilizou-se a linguagem Pascal para decodificação dos dados transferidos.

## INTRODUÇÃO

Uma imagem radiométrica, obtida por sensor disposto em plataforma orbital de observação da terra ou atmosfera, corresponde a uma matriz de pontos, onde ponto representa a intensidade da radiação eletromagnética medida pelo sensor de uma área da região observada. A essa área representada por um ponto chama-se resolução espacial do sensor.

Uma imagem deve ser compreendida como uma matriz tridimensional, onde cada linha corresponde a uma varredura (movimento lateral dos espelhos do sensor, no caso das imagens Landsat), cada coluna a uma série de pontos de mesma ordem nas diversas linhas e a dimensão profundidade da matriz às diversas bandas.

O ponto, inicialmente uma grandeza analógica, é digitalizado por processadores do próprio satélite para valores que variam de O a 255, ocupando um byte computacional. Embora existam sensores com pontos de menor amplitude de valores, esse é o caso mais comum.

Normalmente um satélite utiliza vários sensores, um por banda. A escolha das bandas disponíveis a serem utilizadas depende do objetivo do projeto. Há feições que sao mais bem observadas numa banda que noutra ou na operacionalização de algumas destas bandas. As bandas se referem a estreitas faixas de freqüência do espectro das radiações eletromagnéticas.

Os sensores de plataformas remotas captam sinais eletromagnéticos de determinadas faixas de comprimentos de onda (resolução espectral) emitidos ou refletidos, com a utilização de sistemas de varredura formando uma matriz de pontos adjacentes, onde cada ponto ou *pixel* é a resposta espectral de uma área (resolução espacial). A resolução temporal refere-se à periodicidade de obtenção de sinais de uma mesma cena de um mesmo local. Todas essas resoluções são dependentes da especificidade de uso do projeto. Os satélites meteorológicos trabalham normalmente com baixa resolução espacial  $(1, 1 \text{ km}, 6, 9 \text{ km})$  e  $(1, 3, 8, \text{ km})$  para a série SMS/GOES, normalmente conhecida-como-GOES, com resolução espectral no visível e infravermelho e temporal resolução (30 minutos para o GOES). Os satélites de levantamento de recursos terrestres como os da série Landsat com Mapeador Temático, apresentam pontos de imagem com resolução de 30 m, exceto a banda 6 com 120 m, com sete bandas e resolução temporal de 9 dias, através do processo sincrônico de dois satélites. O SPOT apresenta pontos de resolução de 10 e 20 metros, com várias bandas, sistema com imageamento em estereoscopia, e resolução temporal de 26 dias, com foco programável para algum local específico, que

pode assim ser observado pelos sensores dias antes e dias depois da passagem do satélite pelo nadir da área.

A utilização de sobreposição de várias bandas de uma mesma cena é bastante usual em análises de imagens. Essa sobreposição é chamada de *register* em inglês e pode ser de satélites diferentes, de imagens tomadas em datas ou tempos diferentes etc.

Uma imagem tem vários milhares de pontos na linha e vários milhares de linhas. As limitações tecnológicas ainda existentes não permitem o trabalho de uma imagem completa de forma direta. Uma imagem completa de apenas uma banda do TM Landsat, por exemplo, chega a cerca de 40.000.000 de pontos. Os monitores existentes não conseguem mostrar essa imagem, exceto com a utilização de algoritmos de compactação em que pontos adjacentes são transformados em um único. Procedimentos matemáticos de operacionalização de imagens desenvolvem, às vezes, complicados cálculos com cada um desses milhares de pontos, o que pode consumir horas. Dessa forma, normalmente, trabalha-se com frações de imagem ou, subimagens, englobando a região de interesse.

No início do processamento digital de imagens, quando os computadores eram lentos, de pouca memória, pouca capacidade e baixa velocidade dos discos e ainda, com a inexistência de monitores de alta resolução e ausência de cores, geralmente o contato visual com a imagem era feito com a utilização de impressoras de linha. A sobreposição de tipos permitia a variação em tons de cinza para a percepção de características da cena. Devido às limitações desse tipo de impressora cada ponto da imagem ocupa cerca de um décimo

 $\tilde{\cdot}$ 

de polegada. Assim, uma fração pequena da imagem precisava de colagens laterais de formulários contínuos. Essa imagem, chamada de imagem logogramática, ficava enorme e, só à distância eram visíveis as feições representadas.

Com os modernos microcomputadores, de grande memória, grande velocidade, monitores, impressoras e traçadores de alta resolução e em cores, o processamento de imagens tornou-se mais eficiente. Entretanto, as instalações de microcomputadores não têm, normalmente, unidades de fitas magnéticas e os computadores de maior porte não têm, normalmente, aquelas ferramentas para o bom processamento de imagens. A solução é, portanto, a retirada de subimagens de CCTs em ambiente de computadores maiores e sua transferência para microcomputadores e este é o objetivo deste trabalho.

Deve-se destacar que a UFV deverá ter brevemente um laboratório de geoprocessamento com o sensoriamento remoto sendo parte relevante das atividades previstas. Isso permitirá mais pesquisas nessa área e até mesmo suprir os meios de comunicação locais e regionais com prognósticos do tempo, etc. monitoramento climático, florestal, de uso da terra

*1.1. Objetivo*

Desenvolver um sistema computacional que permita ao usuário com pouca experiência em relação à área de informática, retirar frações de imagens de CCTs Landsat ou GOES, transferindo esses dados para microcomputadores padrão IBM-PC.

 $\Delta$ 

## 2. REVISÃO DE LITERATURA

## *2.1. Introdução*

O termo Sensoriamento Remoto, surgido no início da década de 60, marcava o início de nova área de estudos: a obtenção remota de dados sobre o ambiente terrestre e seu processamento. <sup>A</sup> obtenção de dados à distância já existe há milhares de anos através dos sentidos dos animais. O telescópio, sonar, fotografias etc, são tecnologias aplicadas à otimização dos sentidos humanos e bastante anteriores abrangente, inclui o processamento dos dados obtidos termo Sensoriamento Remoto que, mais (SIMONETT, 1983).

Durante muito tempo, o registro de dados à distância era feito na faixa espectral visível e parte do infravermelho desenvolvimento de novos sensores, passou-se a observar (fotografias). Posteriormente, com o aqueles e outros fenômenos noutras faixas espectrais que a fotografia não conseguia captar. Dos aviões e suas câmeras

fotográficas em trabalho diurno e local, passou-se também ao uso de satélites espaciais, capazes de sensoriar de dia e de noite e em escala global. Se por um lado, o satélite perde em resolução espacial na faixa do visível e do infravermelho para os aviões de levantamentos fotográficos, ganha em custos, em resolução espectral e temporal.

A periodicidade de obtenção de mesma cena, resolução temporal, depende da velocidade com que o fenômeno ocorre. SIMONETT (1983) diz que para monitorar o crescimento de culturas, um intervalo de 10 dias entre imagens pode ser ótimo. Já para o crescimento urbano, um ano ou mais pode ser apropriado, enquanto que para o movimento dos ventos, formação de nuvens, e desenvolvimento de tempestades a periodicidade ideal pode baixar para cinco minutos ou menos. Para o nível oceânico, cerca de dez anos é suficiente.

¢

Devido à cobertura, às vezes global, dos satélites e à sua alta periodicidade, BRACKEN (1983) afirma que uma característica primária dos sistemas de sensoriamento remoto é a produção de grande quantidade temporal e espacial de dados. O tratamento desses dados requer cada vez mais a utilização de computadores e algoritmos eficientes. A partir de 1965 tornou-se possível a utilização de computadores no auxílio às análises multiespectrais de imagens. Até então, os especialistas utilizavam interpretação manual e visual de fotografias obtidas por cameras para reconhecer características de cenas e extração de informações.

No princípio, o processamento computadorizado era feito em lotes. o programa adquiria a fração da imagem requerida de fita magnética colocando o resultado de seu

trabalho em impressoras de linha. Com o advento da microcomputação e o rápido desenvolvimento dos monitores de vídeo, o desenvolvimento de algoritmos foi notavelmente incrementado.

'\

Aplicações bastante úteis da utilização das imagens geradas por sensores remotos sao os Sistemas de Informação Geográfica (GIS, *Geographic Information System),* aliadas a todos os dados de interesse como econômicos, sociais, culturais, estratégicos, climáticos, de recursos renováveis ou não, de uso da terra etc. (MARBLE e PEUQUET, 1983).

A fidelidade geométrica das imagens orbitais, conseguidas através de correções de distorções, por processos diferentes em relação ao tipo de órbita, é de grande importância para a utilização em sistemas de informações geográficas mediante a sobreposição ou *register.* Chama-se de *Register* às sobreposições de imagens de mesma cena com variação temporal ou de diferentes sensores de mesmo satélite ou de outros. Aplicações de sobreposição são comuns na detecção de mudanças na cena, em que a previsão de safra, o acompanhamento hidrológico, florestal ou urbano são bons exemplos. A correção geométrica é de fundamental importância na montagem de mosaicos, que são a combinação de várias imagens adjacentes formando uma grande área (BERSTEIN, 1983).

Os satélites civis são normalmente classificados em Landsat, satélites de observação da terra (seus recursos, naturais ou não), Meteosat, satélites de observação meteorológica, Seasat, satélites de observação do mar Geosat, satélites de observações geológicas.

> DE ENGENHARLA AG <sup>3</sup>01.0 UNIVERCIDADE FEDERAL DE VALDA

Como todos esses satélites se utilizam de ondas eletromagnéticas, embora em faixas espectrais e órbitas mais específicas, por razões diversas não é raro o uso de imagens de um desses satélites para a observação de fenômenos da especialidade de outro. Assim, como as imagens Landsat representam custos nada desprezíveis para quem as deseja adquirir (na América do Sul recorre-se ao Instituto de Pesquisas Espaciais - INPE), e as imagens GOES e NOAA são gratuitas, bastando apenas que o interessado tenha uma estação rastreadora, não é incomum a utilização destas imagens ao invés daquelas, às vezes com limitações ou engenhosidades.

A importância na utilização de imagens de satélites num monitoramento global, tanto em escala espacial como temporal, é observada com base no aumento de pesquisas nessa área, no desenvolvimento cada vez maior de sensores mais específicos e no aumento do número de lançamentos de satélites. Países em desenvolvimento como a lndia e o Brasil já têm ou terão, brevemente, seus próprios satélites. A UFV já possui uma estação rastreadora do GOES, aparentemente desativada por dificuldades técnicas e orçamentárias.

Os dados sensoriados pelos satélites são gravados em meios magnéticos e normalmente adquiridos pelo interessado em fitas magnéticas. A forma como esses dados estão dispostos na fita, sua codificação (ASCII, EBCDIC, binário de ponto fixo ou flutuante etc), o número de *bits* por campo, a ordem dos *bytes* na palavra etc, dificultam em muito sua utilização por parte de pesquisadores menos habituados à área de processamento de dados ou até mesmo de profissionais

'.

 $\overline{z}$ 

dessa área, em vista das características muito particulares do armazenamento e computação desses dados.

2.2. Utilização de Imagens de Satélites

LEPRIEUR e DURAND (1988) analisaram a influência da topografia (até 35<sup>0</sup> de declividade) na reflectância de espécies florestais em diferentes idades, utilizando as seis bandas da região visível do sensor TM Landsat da região montanhosa de Saint Quirim no oeste da França. Este trabalho incluiu fotografias aéreas coloridas na escala 1:13.000 e dados de terra. Concluíram que, principalmente, as bandas 4, 5 e 7 apresentam diminuição de reflectância com o aumento da idade, enquanto a discriminação das espécies torna-se difícil quando não há diferenças na fenologia ou geometria foliar. No entanto, suas observações fornecem significativas informações para o entendimento dos fatores que afetam a resposta espectral de florestas em áreas montanhosas.

Em estudos com base em mapeamento vegetal com utilização de imagens MSS Landsat, TALBOT (1988), identificou 21 classes de vegetação no Innoko National Wildlife Refuge, no Alaska.

HASTINGS et alii (1988) ,trabalhando com imagens do canal infravermelho do AVHRR *(Advanced Very High Resolution Radiometer*) no golfo Pérsico, cuja temperatura varia de 25<sup>0</sup>C a  $31^0$ C, afirmam que em condições ideais pode-se ter aproximações de  $0,5^0$ C ou menos.

Segundo WEISNET e MATSON (1983) o uso de imagens do canal infravermelho melhoradas, em análises de ciclones

tropicais adicionam objetividade e simplicidade ao trabalho de determinação da intensidade de tempestades tropicais. Os dados infravermelhos não somente fornecem acompanhamento relacionadas à intensidade da tempestade. Assim, contínuo dia e noite de tempestades, como também fornecem informações quantitativas sobre características de nuvens temperaturas do topo de nuvens e medidas dos gradientes de temperatura podem ser usadas, ao invés de técnicas de classificação de dados do canal visível para caracterização de nuvens. Para permitir ao analista fazer medidas objetivas de parâmetros relacionados à intensidade de ciclones, dados infravermelhos são melhorados para mostrar faixas de temperaturas através de graduações discretas de cinza.

*r*

As medidas de ventos por satélites geoestacionários, ainda segundo WEISNET e MATSON (1983), são baseadas em movimentos de nuvens medidos três vezes ao dia pelo uso das imagens. As medidas são feitas entre 30<sup>0</sup>W e 180<sup>0</sup>E e 45<sup>0</sup>N e  $45^0$ S usando imagens infravermelhas.

Técnicas têm sido desenvolvidas para estimar a quantidade de precipitação pluvial pelo uso de imagens de satélites meteorológicos. Chuvas são inferidas das imagens de satélites pelo uso de relações derivadas empiricamente. A área da nuvem é medida em várias temperaturas nos contornos de uma imagem do canal infravermelho termal. A quantidade de chuva inferida é uma função da temperatura na nuvem e de seu estágio de desenvolvimento (WEISNET e MATSON, 1983).

Os dados do GOES são preferidos para a estimativa de insolação devido às suas observações repetidas através do dia, permitindo observar mudanças na cobertura de nuvens e

maior precisão na especificação da radiação refletida. Para áreas do globo onde os satélites geoestacionários não estão disponíveis é necessário o uso de satélites de órbita polar (YATES et alii, 1984).

Quanto ao estudo da estimativa de chuvas através de imagens definitiva, embora não perfeita, relação entre o brilho de de satélites, está estabelecido que há uma massas de nuvens vistas do espaço e a ocorrência de chuvas em terra (WOODLEY e SANCHO, 1971).

## *2.3. Resumo Histórico dos Satélites Meteorológicos e de Recursos Terrestres*

ENIAC, Em maio de 1946, quando do projeto de construção do Von Neumann, o pai da arquitetura dos modernos computadores, propôs à marinha norte-americana um projeto de criação de um grupo de meteorologia no projeto ENIAC. Em 1950, ele, Charney e Fjortoft publicaram o artigo "Numerical integration of the barotropic vorticity equation", colocando o computador a serviço da meteorologia (PLATZMAN, 1979). Estava criada, assim, a necessidade de satélites meteorológicos para alimentar a eficiente máquina.

Os satélites meteorológicos tiveram início de desenvolvimento em 1958 e o primeiro a ser lançado foi o TIROS em 1960. Nessas três décadas, foram lançados muitos outros pelos EUA, U.R.S.S. , França, Japão, Comunidade Econômica Européia e até pela India. Hoje, há uma rede mundial de satélites meteorológicos, com monitoramento permanente. Um desses satélites meteorológicos importantes é

da série NOAA, não geoestacionário, de órbita polar que utiliza o AVHRR, sensor que, dentre outras características, apresenta imagens com estereoscopia. Uma das vantagens dos satélites geoestacionários é o recebimento de imagens seqüenciadas da mesma área, aumentando a possibilidade de se prever mais cedo as tempestades e tornados e fornecer dados em tempo real de formação de nuvens e movimentos frontais (ALLISON e SCHNAPF, 1983). O lançamento do primeiro da série de satélites Landsat, inicialmente chamado ERTS, em julho de 1972 e o desenvolvimento dos sensores de imagens meteorológicas do Nimbus e GOES, com seus enormes volumes de dados, tem influenciado fortemente a contínua tendência em direção à análise dos dados de sensoriamento remoto com a ajuda de computador digital (BRACKEN, 1983).

Os satélites 1, 2 e 3 da série Landsat eram de órbita aproximadamente circular, repetitivas, sincronizadas com o sol, com altitude de 913 km no equador, em movimento descendente às 9:30 a.m., hora solar local. Esta órbita, com período de 103 minutos, resulta em um ciclo que se repete em 18 dias. Há 251 órbitas neste ciclo. A faixa imageada é de 185 km de largura (FREDEN e GORDON, 1983). Com a sincronização de dois satélites dessa série, com defasagem de 9 dias, a periodicidade do ciclo de imageamento da mesma cena foi reduzida à metade.

As CCTs das séries Landsat 1, 2 e 3 foram obtidas com o Sistema varredor multiespectral (MSS), sendo as séries 1 e 2 com as bandas verde e vermelha e outras duas no próximo, e a série 3 com uma banda a mais na região do IR IR termal (FREDEN e GORDON, 1983).

As CCTs das séries 4 em diante utilizam um sistema de varredura mais avançado, o Mapeador Temático (TM), mais duas bandas espectrais no espectro visível com maior sensibilidade.

A imagem corresponde a uma matriz de pontos com linhas e colunas, podendo-se percebê-Ia como matriz profundidade da matriz. Cada elemento dessa dimensão matriz, tridimensional, onde as bandas representam a corresponde a um ponto da imagem e é representado por um byte com valores que variam de O a 255 (intensidade da radiação eletromagnética na banda específica, recebida pelo sensor) .

 $\hat{ }$ 

### 3. MATERIAL E MÉTODOS

## *3.1. Fitas Compatíveis com Computador (CCT) Contendo Dados MSS*

Segundo PALESTINO (1976), a CCT tipo MSS contém oito arquivos em dois volumes de fita. A imagem é fatiada *(sliced)* em oito faixas verticais. Normalmente as faixas ímpares (1, 3, 5, 7) ficam num volume de fita e as pares (2, 4, 6, 8) noutro volume. Entretanto, pode ocorrer que um volume tenha as faixas 1, 2, 3 e 4 e o outro as restantes 5, 6, 7 e 8. O primeiro registro de cada arquivo, com tamanho de 40 bytes é o registro de identificação. O seguinte, de 340 bytes, é o registro de anotação. Os demais contêm a imagem. Os arquivos são "não blocados" de tamanho indefinido.

Os registros de imagem ou vídeo têm tamanho 4m+56 bytes, em que m é o valor da largura do vídeo expressa em *pixels* que aparece no Registro de Identificação. Cada *pixel* corresponde a um *byte.* O vídeo é gravado no formato BIP2

(Quadro 1) . o valor normal de m é de 432. Os últimos 56 bytes são de calibração, com 14 bytes por banda.

O número de linhas e colunas, informado em campos específicos, corresponde, geralmente, a cerca de 2250 linhas e 3240 colunas, equivalendo a 7.290.000 bytes por banda. A imagem, em quatro bandas, é gravada em oito faixas verticais, sendo cada faixa um arquivo. A CCT é composta de duas fitas físicas com quatro arquivos em cada uma. Cada faixa traz sua identificação no campo *número* de *seqüência,* permitindo seu reconhecimento automático.

As faixas correspondem a arquivos contíguos em fita magnética. Devido a essa organização fracionada, a montagem de uma imagem torna necessária a coexistência de todas as faixas na memória principal do computador. Considerando o espaço de memória requerido, 29.160.000 bytes para as quatro bandas, impossível em memória principal dos computadores atuais, opta-se pela manutenção na memória, somente das linhas a serem processadas. Ou seja, um registro de cada arquivo ou faixa é lido, a linha da imagem é montada e gravada em meios magnéticos de armazenamento e novo ciclo de leitura, montagem e gravação se repete até que a imagem esteja completa.

Para se ter na memória uma linha de cada faixa, é necessária a leitura de todos os arquivos *simultaneamente.* Como isso é impossível em fitas magnéticas, já que seria necessária a utilização simultânea de oito unidades de fitas, utilizam-se discos como memória auxiliar de armazenamento.

## QUADRO 1 - Estrutura BIP2

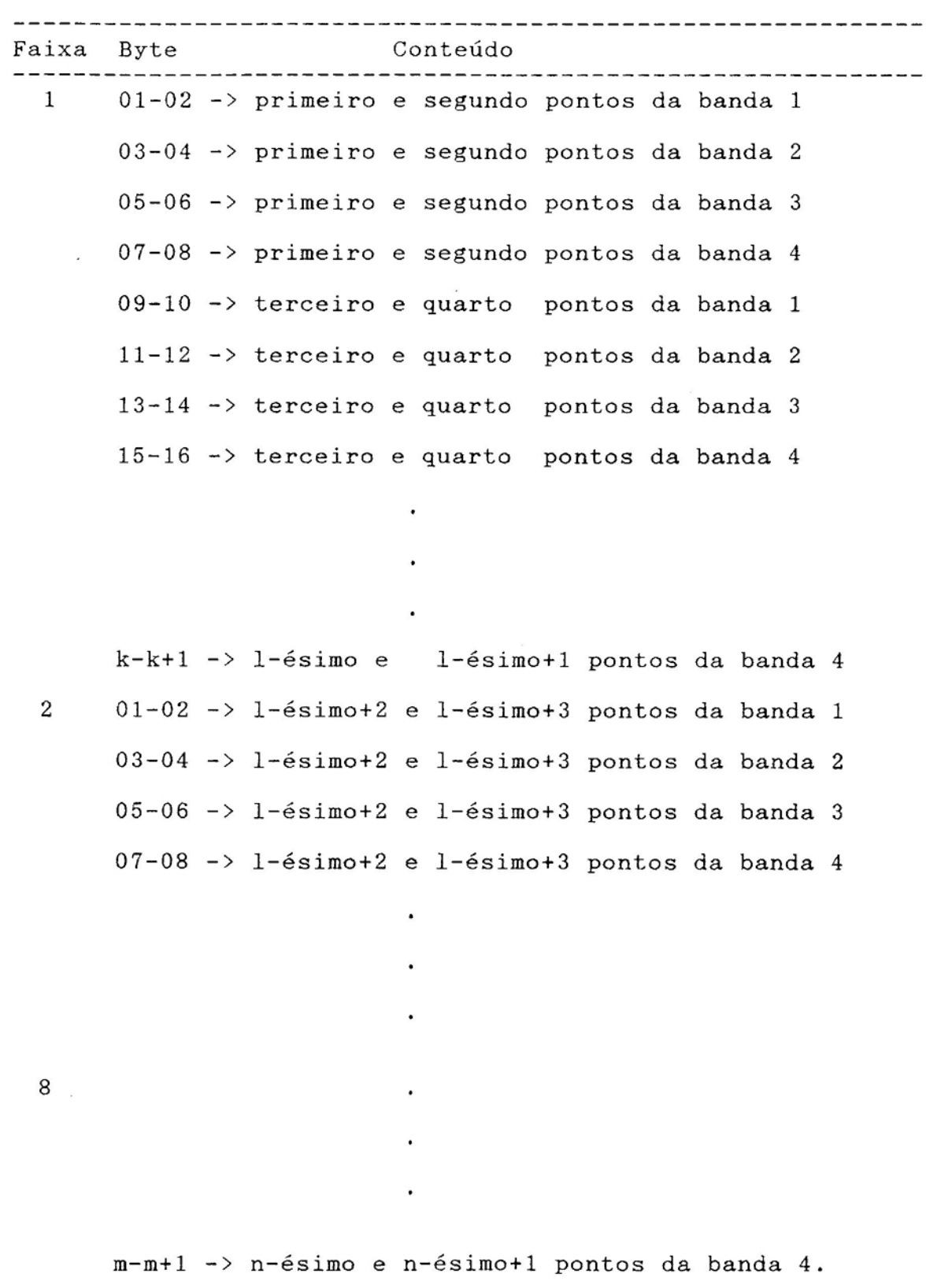

------------------------

Os registros de identificação e anotação são do tipo ASCII para codificação alfanumérica e de bytes invertidos para dados binários.

*3.2. Organização da Imagem MSS em Forma de Matriz*

 $\ddot{\circ}$ 

Os dados do satélite MSS Landsat, por não se encontrarem originalmente na forma de matriz e sim em oito arquivos para oito faixas verticais, onde cada arquivo, como foi visto, tem, repetitivamente, a cada oito bytes, dados das quatro bandas, precisam passar por um processamento que os transforme em matrizes. Como esse processamento utiliza, obrigatoriamente, enorme espaço em disco magnético e muito tempo de processamento, é melhor que ocorra em ambiente VSE. Esse ambiente é, normalmente, utilizado para processamento pesado, já que tem prioridade na utilização do processador e na utilização de periféricos.

Essa organização de imagem MSS é feita parcialmente durante cópia de fita para disco e novamente no retorno de disco para outra fita. Esta fita, já organizada, será utilizada para a transferência.

A CCT TM Landsat não precisa desse processamento anterior.

*3.3. CCT Landsat TM tipo BSQ, ASCII, Quadrante, Sete Bandas*

Segundo SOUZA (1982), essa CCT contém 7 bandas de um quadrante. É dividida em dois volumes lógicos: Volume da Imagem *(Imagery Volume)* contendo informações sobre a imagem

*(Supplemental Volume)* contendo o arquivo de dados de e a imagem propriamente, e o Volume Suplementar modelação geométrica *(Geometric modeling data records).* Todos esses volumes estão organizados nos seguintes arquivos, definidos pelo conceito de superestrutura:

- Arquivo lista do volume de imagem *(Imagery volume directory file);*
- Arquivo principal *(Leader file);*
- Arquivo de imagem *(Imagery file);*
- Arquivo vinculado *(Trailer file);*
- Arquivo lista do volume suplementar *(Supplemental volume directory file);*
- Arquivo suplementar *(Supplemental file);*
- *t:* Arquivo lista do volume nulo *(Null volume directory file);*

o quadrante é definido por uma letra e corresponde a cerca de 3088 linhas por 3244 colunas. Os quadrantes, em número de nove, são distribuídos de forma a cobrir toda a imagem (Figura 1).

Assim, o tamanho de um quadrante equivale a cerca de 10.017.472 bytes por banda. O quadrante, em sete bandas, é gravado na forma um arquivo por banda. Cada arquivo contém, além dos pontos desse quadrante, outros dados como número da linha, códigos de identificação e informações do satélite e da imagem. A primeira fita contém as bandas 1, 2 e 3. A segunda, as bandas 4, 5 e 6 e a terceira a banda 7. Cada registro do arquivo de imagem corresponde a uma linha, exceto o primeiro registro com dados de calibração radiométrica.

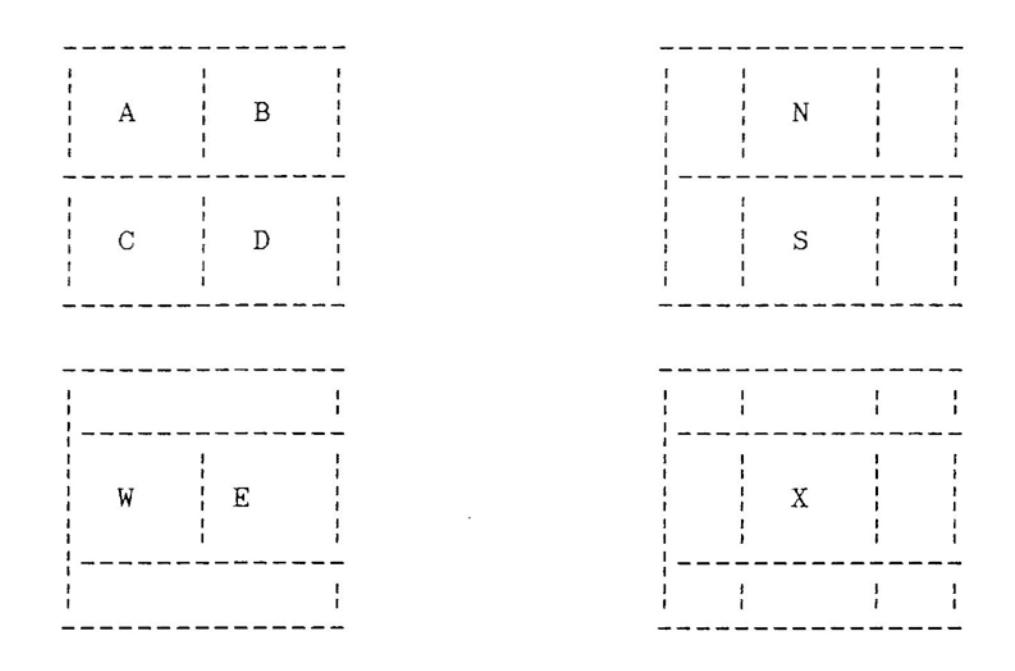

Quadrante Posição

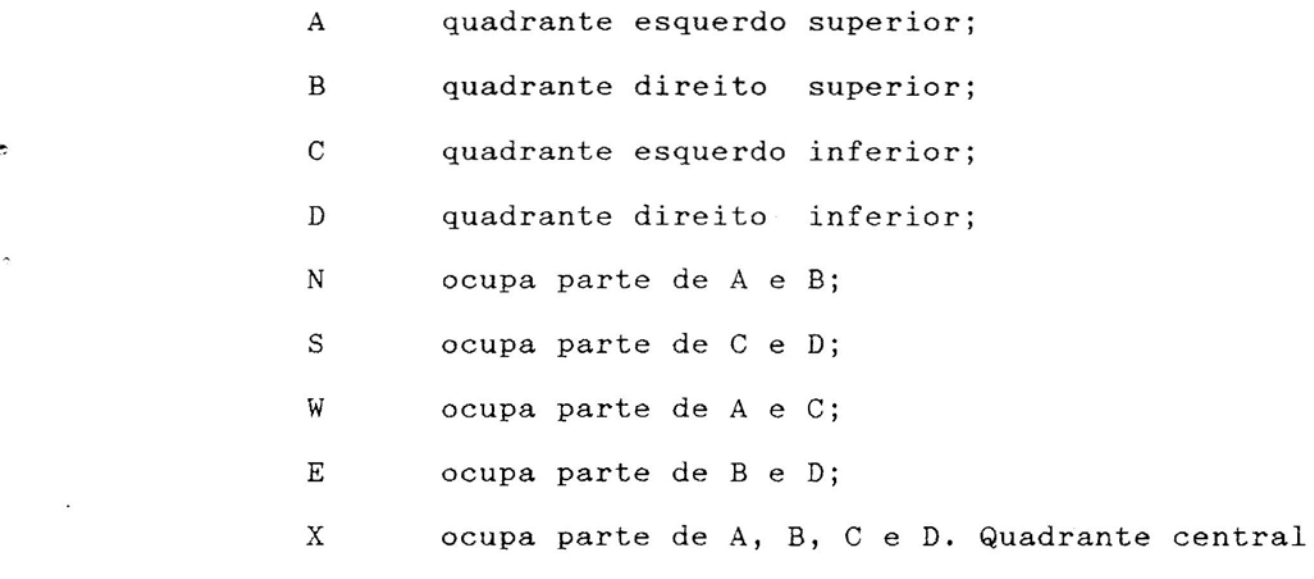

FIGURA 1 - Estrutura dos Quadrantes tipo BSQ. das CCTs Landsat TM,

A organização dessa CCT, segundo o conceito de superestrutura, em três volumes físicos de fita é mostrada no Quadro 2.

As disposições dos campos dos registros, dentro de um mesmo arquivo, diferem entre si. Os campos que identificam as diferentes disposições são codificados em base octal.

Os registros são não blocados de tamanho indefinido. Os dados são do tipo ASCII para codificação alfanumérica e de bytes invertidos para codificação binária.

Para essa CCT, como os dados de cada banda estão organizados em uma matriz num mesmo arquivo, não há necessidade do uso de memória em disco para sua montagem como no caso MSS.

*3.4. CCTs do Satélite GOES: INFRA, VIS* e *INFRA/VIS*

Esta série de satélites tem vários instrumentos de sensoriamento e de recepção e retransmissão de dados de estações automáticas terrestres e marítimas, entretanto, o interesse desse trabalho se restringe aos produtos do sensor VISSR. Este sensor permite observações dia e noite de nuvens, a determinação de suas temperaturas, suas alturas e campos de ventos (Johnson, 1979; citado por ALLISON e SCHNAPF, 1983). São estacionários em relação à terra a uma altura de cerca de 36.000 km, enviando imagens de regiões dos espectros infravermelho e visível a cada meia hora, com resolução espacial de 1,1 km.

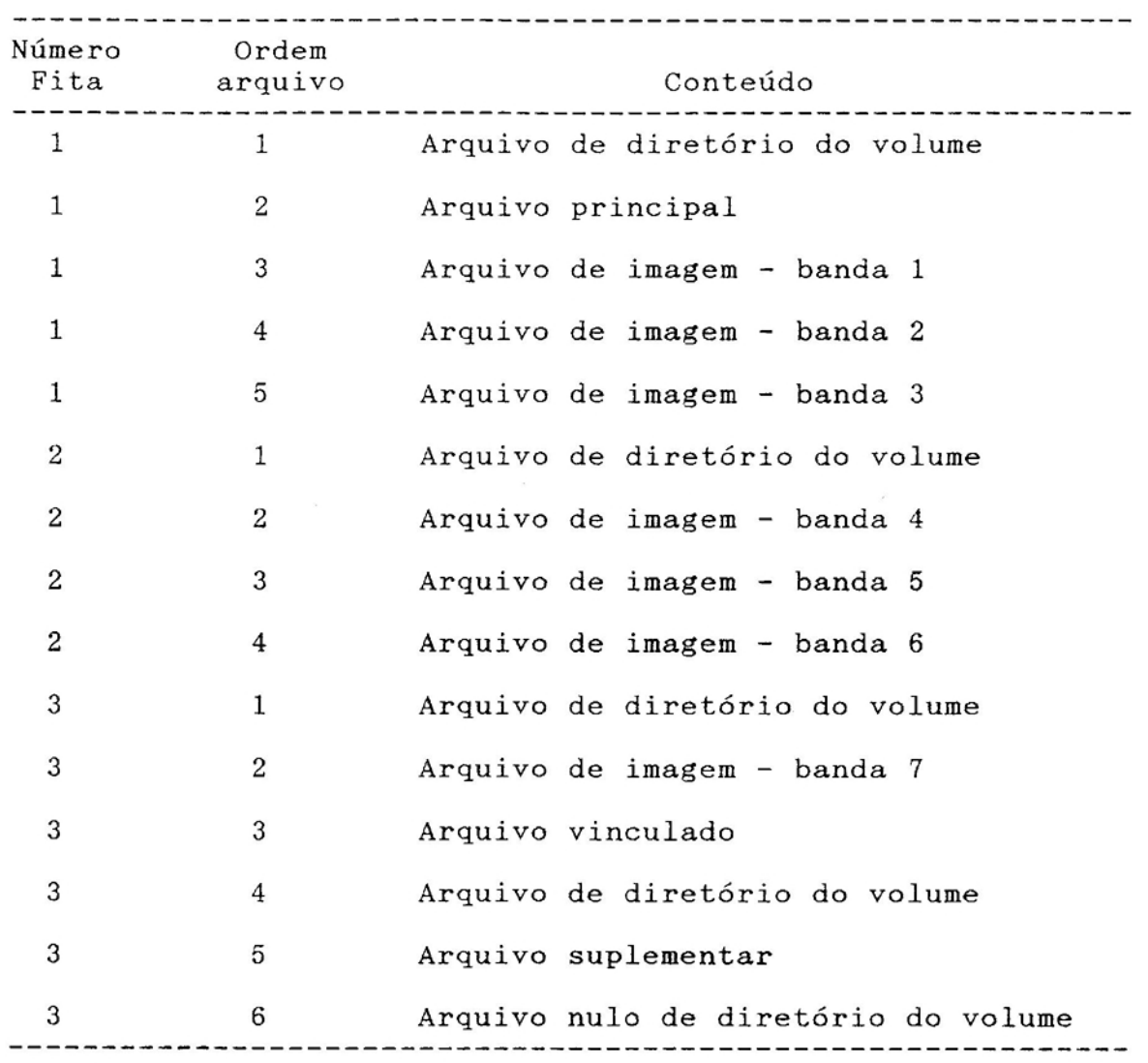

";

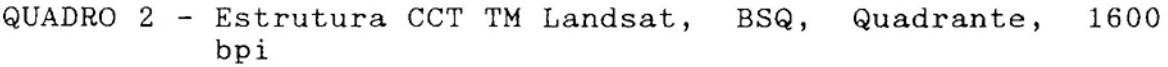

*3.4.1. Formato SMS-PDP11/10*

Segundo MUÑOZ e SILVA (1983) são três os formatos disponíveis: INFRA, VIS e INFRA/VIS. Cada imagem ocupa um arquivo, terminado por uma marca de fim de arquivo (EOF). Cada fita física pode ter um ou mais arquivos. Após o último, há dois EOF. O usuário pode pedir setores da imagem, informando as varreduras inicial e final e os pontos inicial e final, sendo que a imagem gerada conterá esses extremos.

Os pontos da imagem são gravados em pares de *bytes,* em ordem invertida, ou seja, o *byte* de mais alta ordem é o *byte* mais à direita, em relação ao observador.

#### *3.5. Transferência de Imagens*

A transferência da imagem de unidades de fitas magnéticas de computadores IBM de porte maior para discos de microcomputadores padrão IBM-PC faz-se com programas de comunicação. Nesse caso, o programa de comunicação simula um terminal do computador de maior porte num PC. Além da simulação de terminais, esse programa também permite a transferência bilateral de dados.

O principal problema dessa transferência deve-se aos tipos de codificação de dados alfanuméricos dessas máquinas. Enquanto o PC usa codificação ASCII, o outro usa EBCDIC. Assim, na transferência, há uma automática conversão dos dados de um código para outro. Ou seja, se para PC, a conversao é feita de EBCDIC para ASCII; se na direção inversa, é feita de ASCII para EBCDIC. A codificação EBCDIC

tem 256 códigos ou, dois elevado à oitava potência. A codificação ASCII tem 128 códigos ou, dois elevado à sétima potência. A conversão é feita apenas no subconjunto dos códigos possíveis de serem impressos, ou seja, basicamente as letras, os algarismos e alguns caracteres especiais como ponto, vírgula etc. Os demais, em especial os códigos de controle ou códigos de instrução, permanecem sem conversão. Como no caso, geralmente, os dados alfanuméricos já estão em ASCII, será feita uma dupla conversão durante a transferência, inviabilizando sua recuperação em ambiente IBM-PC. Já para a imagem, seus pontos estão sempre em binário. A conversão considera os dados binários como estando em EBCDIC e os converte então, para ASCII, tornando inviável sua recuperação. Um ponto da imagem na CCT pode ter o valor hexadecimal CI, correspondente ao valor decimal 193 e outro o valor hexadecimal 41, correspondente ao valor decimal 65. Como C1 corresponde em EBCDIC à letra A {maiúscula} é convertido para 41, que em ASCII tem o mesmo significado. O valor hexadecimal 41 não corresponde a um caractere imprimível em EBCDIC, não sendo convertido. Assim, ao final da transferência dos dados de mainframe para IBM-PC, o arquivo conterá dois pontos da imagem com o mesmo valor hexadecimal 41, ou seja, 65 em decimal. Neste momento, não há como saber qual dos dois pontos tinha originalmente que valor.

Para contornar esse problema o programa que retira subimagens da CCT, colocando-as em disco CMS, faz a conversão dos dados para caracteres hexadecimais, ou seja, os primeiros quatro bits de cada byte são transformados em

um caractere hexadecimal e colocado num byte. Os quatro bits seguintes são transformados noutro caractere hexadecimal e colocado noutro byte. Todos os bytes não EBCDIC passam por essa transformação.

O uso de bases numéricas diferentes da decimal é uma realidade interna dos computadores digitais. Um bit pode representar qualquer dígito binário. Para um dígito hexadecimal qualquer, são necessários quatro bits, ou seja, de zero a quinze. Para os caracteres EBCDIC, que variam de O a 255, um caractere qualquer precisa de oito bits ou um byte. O código ASCII precisa apenas de sete bits, pois varia de 0 a 127, entretanto, como os computadores têm normalment o byte com oito bits, o bit de mais alta ordem fica em desuso, normalmente.

Como foi dito anteriormente, a conversão é feita cegamente de uma codificação de caracteres para outra. Como a codificação binária não corresponde à codificação dos caracteres, essa conversao de dados binários em caracteres EBCDIC correspondentes aos dígitos hexadecimais, embora duplique o tamanho do arquivo e o tempo de transferência, evita sua destruição.

O outro problema da transferência deve-se ao tamanho do registro transferido. O programa transferidor permite que o tamanho do registro a ser transferido seja de no máximo o tamanho da tela XEDIT do CMS menos 400, ou seja, no terminal 3278-2, corresponde a (24 x 80 - 400), o que equivale a 1520 bytes. Assim, esses arquivos codificados em caracteres hexadecimais sao, também, cortados em registros menores. O corte foi fixado em 200 bytes, pois considerou-se que não há

interesse em imagens menores que 200 pontos por linha.

para montar os registros cortados anteriormente e Após a transferência dos dados para o disco de microcomputador PC compatível, deve-se acionar um programa convertê-Ias, agora, de caracteres ASCII correspondentes aos dígitos hexadecimais para dados binários.

*3.6. Equipamentos* e *Programas de Computação Utilizados*

Foi usado um computador IBM 4361 com VSE e CMS e microcomputador IBM-PC compatível. As ferramentas utilizadas no desenvolvimento foram:

- Em VSE: PL/I OPTIMIZING COMPILER;

- Em CMS: PL/I OPTIMIZING COMPILER, DMS para as telas e REXX como linguagem de controle e comunicação;
- Em PC: programa de comunicação NCT-7101 versão 1.0 e Turbo PASCAL;

## 4. RESULTADOS E DISCUSSÃO

### *4.1. Implementação*

Devido ao uso de computadores e sistemas operacionais diferentes, o sistema foi dividido em fases. Inicialmente serao apresentados os fluxogramas resumidos do sistema e a seguir as telas e descrição de uso.

#### *4.1.1. Fase* 1 - *Ambiente VSE*

Esta fase somente é necessária para MSS Landsat na organização da imagem em uma matriz em um arquivo único. Por razões explicadas anteriormente optou-se pelo uso de VSE em lote. Através de uma tela o usuário fornece as informações necessárias ao processamento, sendo montado, automaticamente um JOB e enviado ao VSE para processamento. Esse JOB entra numa fila de espera, até que possa ser processado. Esta fase gera um relatório com informações úteis, ou de erros, quando houver algum problema. Quando o processamento ocorre sem

problemas é gerada uma fita com os dados já organizados como proposto, podendo-se agora partir para as fases seguintes que são comuns às outras CCTs (Figura 2).

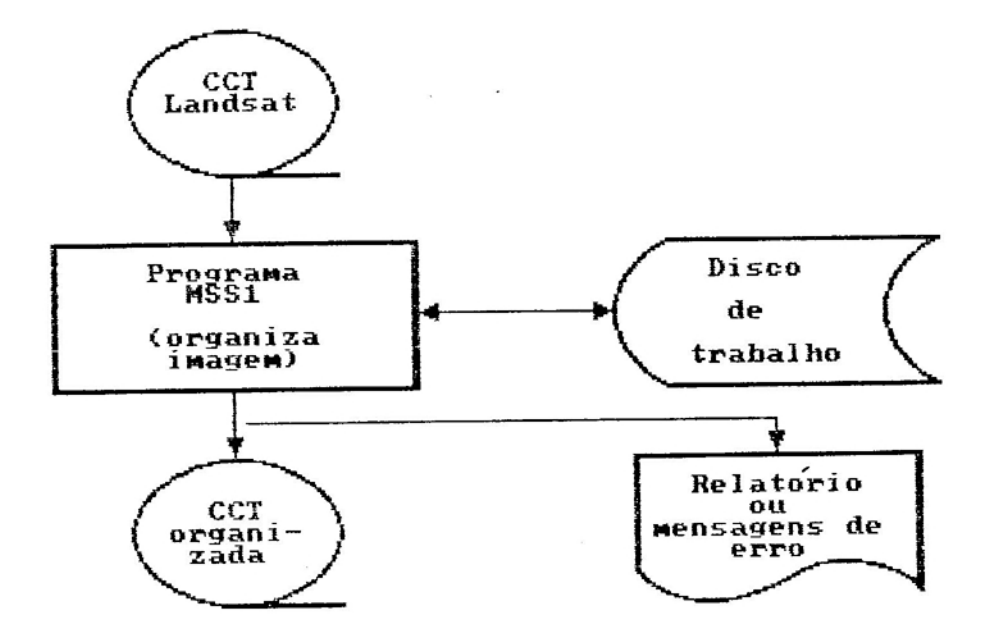

FIGURA 2 - Fluxo do Ambiente VSE

 $\triangle$ 

t.

*4.1.2. Fase* 2 - *Ambiente CMS*

Esta fase transfere, codificando os dados não EBCDIC em caracteres hexadecimais e cortando os registros em outros de 200 iguais, bytes, para disco CMS. Embora não sejam as CCTs o sistema, recebendo informações através de telas, faz essa transferência de forma transparente (Figura 3).

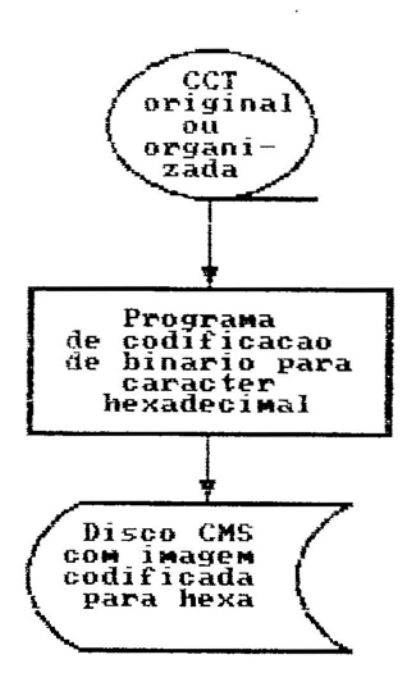

FIGURA 3 - Fluxo do Ambiente CMS

 $\hat{C}$ 

 $\ddot{c}$ 

 $\label{eq:2.1} \frac{1}{\sqrt{2\pi}}\int_{0}^{\pi} \frac{1}{\sqrt{2\pi}}\left(\frac{1}{\sqrt{2\pi}}\right)^{2\pi} \frac{1}{\sqrt{2\pi}}\int_{0}^{\pi}\frac{1}{\sqrt{2\pi}}\frac{1}{\sqrt{2\pi}}\frac{1}{\sqrt{2\pi}}\frac{1}{\sqrt{2\pi}}\frac{1}{\sqrt{2\pi}}\frac{1}{\sqrt{2\pi}}\frac{1}{\sqrt{2\pi}}\frac{1}{\sqrt{2\pi}}\frac{1}{\sqrt{2\pi}}\frac{1}{\sqrt{2\pi}}\frac{1}{\sqrt{2\pi}}\frac{1$ 

 $\ddot{\phantom{a}}$ 

Geralmente os discos das máquinas virtuais CMS são de pequena capacidade para conter esses dados. Assim, necessário, normalmente, criar discos temporários recebê-Ios. será para *4.1.3. Fase* 3 - *Ambiente PC-DOS/CMS*

Deve-se ativar o programa de emulação de terminais CMS em microcomputador IBM-PC compatível, e "dar" o LOGON na máquina virtual do usuário que já contém os dados preparados para a transferência. Ativar a opção de transferência desse programa, fornecer um a um os nomes dos arquivos existentes e os nomes que receberão no disco do PC. Essa transferência é feita arquivo a arquivo (Figura 4).

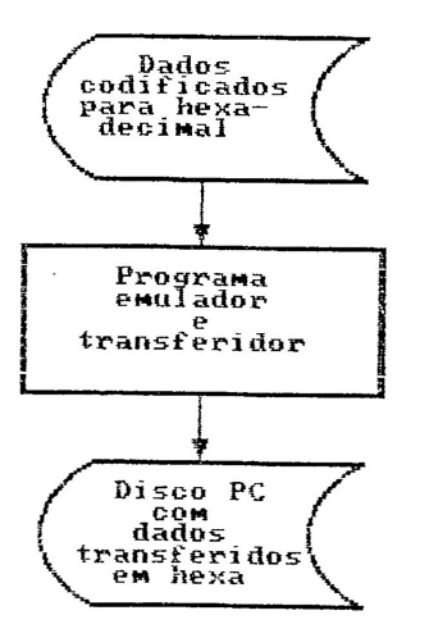

 $\lambda$ 

FIGURA 4 - Fluxo do Ambiente PC-DOS/CMS

*4.1.4. Fase* 4 - *Ambiente PC-DOS*

Com os arquivos já em disco do PC, transferidos pela fase anterior, ativa-se o programa decodificador. Esse programa remonta os registros anteriormente cortados para a transferência e os decodifica de caracteres hexadecimais ASCII para binário. Neste ponto a imagem está pronta para utilização em programas de análise de imagens (Figura 5).

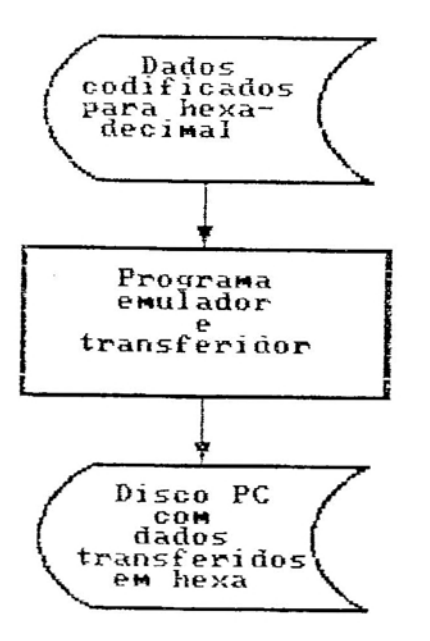

 $\mathbf{C}$ 

FIGURA 5 - Fluxo do Ambiente PC-DOS

#### *4.2. Uso do Sistema*

A primeira atitude para o uso do sistema é a de comunicar ao setor de fitotecas da CPD, para que sejam colocadas disponíveis na sala de operação. as CCTs

Feito isso, através de uma máquina virtual após o *LOGON* tecla-se a palavra SENSOR e <ENTER>. A primeira tela (Figura 6) do sistema é apresentada e tecla-se o nome do satélite, do sensor e o número da fase, se o processamento for para MSS Landsat. A fase 1 refere-se ao processamento em VSE batch para o preparo da imagem da CCT em forma matricial em outra fita. Neste caso, outra tela (Figura 7) será apresentada para receber as informações necessárias ao processamento em VSE. Se a fase 1 já tiver ocorrido, ou se for CCT TM ou GOES, o processamento ocorrerá em CMS em tempo real, ou seja, imediatamente, desde que haja unidade de fitas magnéticas disponível para alocação pelo operador, para a máquina virtual do usuário. Essa comunicação ao operador é feita automaticamente pelo sistema. Caso não haja unidade de fitas disponível, o usuário será avisado pelo sistema para tentar o processamento posteriormente.

Havendo disponibilidade de unidade de fitas magnéticas, outra tela (Figura 8) será mostrada requerendo os nomes e opcionalmente os números das fitas a serem usadas. De posse dessas informações, o sistema se comunica com o operador para a colocação dessas fitas na unidade, segundo a seqüência necessária.

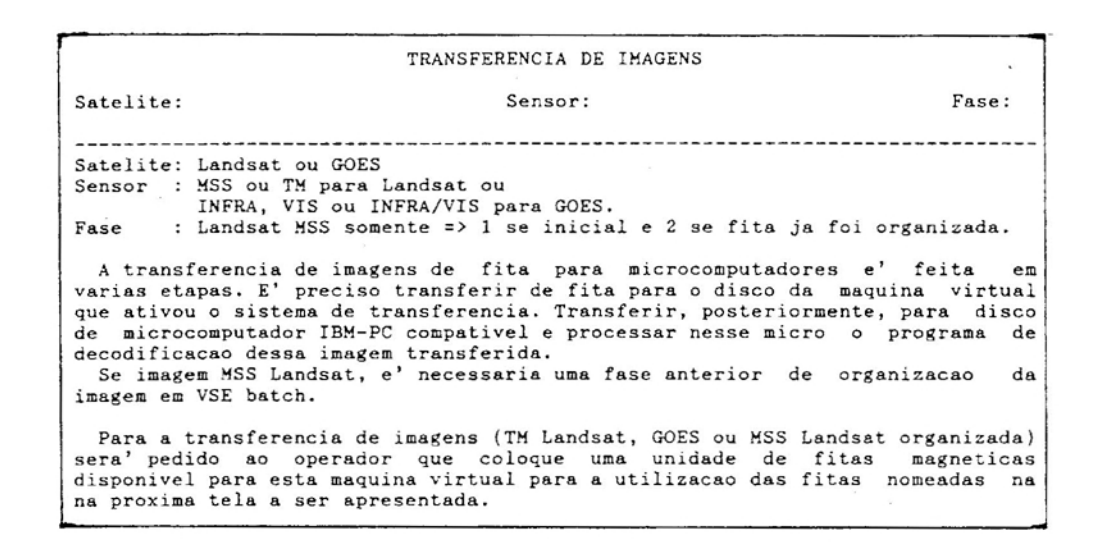

 $FIGURA 6 - Tela Inicial$ 

o

 $\hat{c}$ 

×

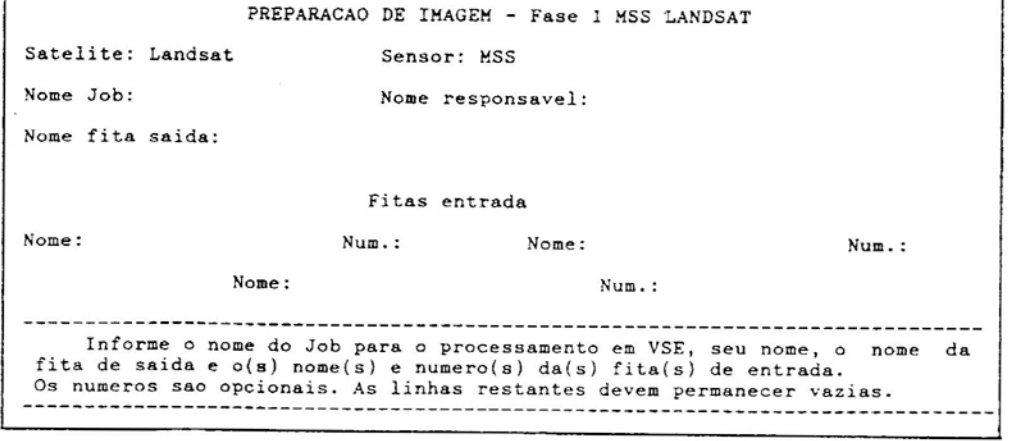

FIGURA 7 - Tela de Envio de JOB para VSE - MSS Landsat Fase Um

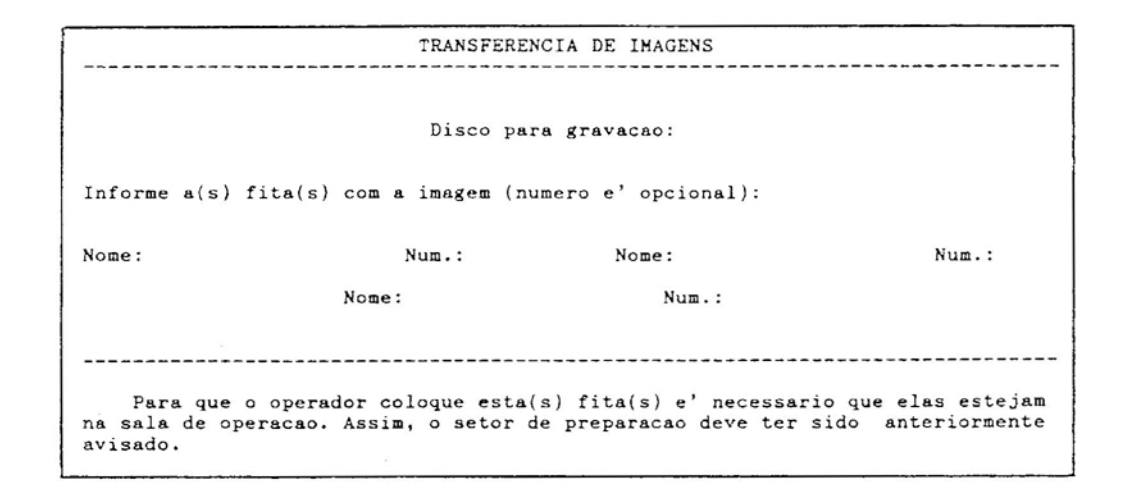

FIGURA 8 - Tela para a Colocação de Fitas Magnéticas

Colocada a primeira fita, o sistema confirma se ela corresponde à fita requerida. Neste caso, apresenta outra tela (Figuras 9, 10 e 11), agora já específica para o tipo de satélite e sensor, com algumas informações lidas da fita para confirmação pelo usuário e campos para identificar alocalização da subimagem, seu tamanho, bandas etc.

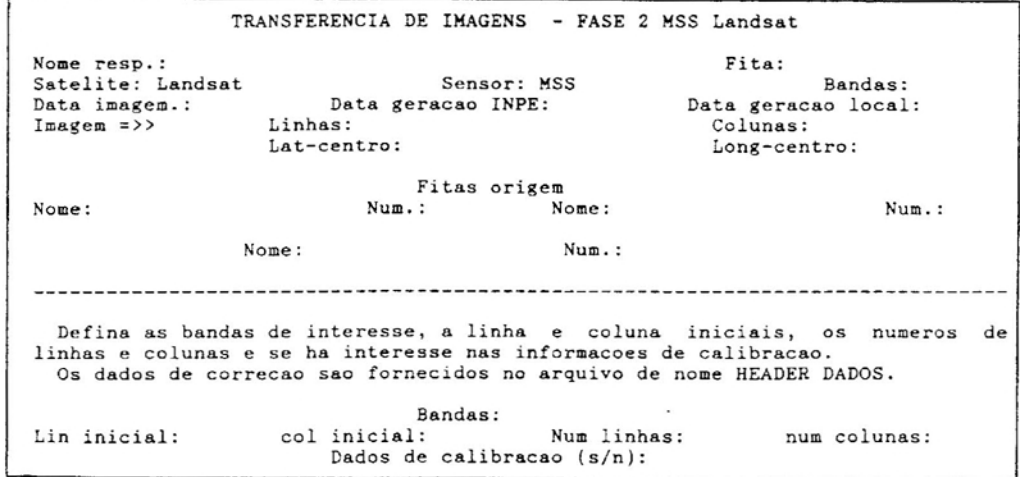

FIGURA 9 - Tela para a Fase Dois de MSS Landsat

![](_page_50_Picture_395.jpeg)

FIGURA 10 - Tela para TM Landsat

*r*

![](_page_50_Picture_396.jpeg)

FIGURA 11 - Tela para GOES INFRA, VIS e INFRA/VIS.

Feita a transferência das subimagens para disco CMS, a continuação do trabalho deve, necessariamente, ser em **um** microcomputador tipo IBM-PC conectado ao IBM central porcabo coaxial e programa de emulação de terminais.

o programa de comunicação deve ser executado e a máquina virtual do usuário ativada. Através da opção de transferência deste programa deve-se promover a migração desses arquivos para o disco do PC.

Depois que os arquivos já estiverem em PC, deve-se executar o programa de decodificação que apresentará uma tela (Figura 12) para se informar os *PATH* e nomes dos arquivos de entrada e de saída. Após o término desse processamento as subimagens se encontram em condições de uso.

Arquivos de cabeçalho *(header)* não precisam passar pela decodificação, ou seja, suas informações não são afetadas pelo programa de transferência.

Sistema de transferência de imagens ----------------------Path para os arquivos de entrada:

Path para os arquivos de saída:

*r:*

"

entrada saída

------------------------------

Nome primeiro arquivo: Nome segundo arquivo: Nome terceiro arquivo: Nome quarto arquivo: Nome quinto arquivo: Nome sexto arquivo: Nome sétimo arquivo:

FIGURA 12 - Tela do Programa Decodificador

*4.3. Relatório da Transferência de uma Imagem*

o

Optou-se para transferência de uma imagem MSS Landsat por utilizar todas as fases, ou seja, em ambientes VSE, CMS, CMS/PC-DOS e PC-DOS.

Foi utilizado um computador IBM 4361 com 1,8 MIPS e um PC compatível com processador 80286 de 8 MHz com placa Yrma de comunicação. A impressão da imagem fez-se com uma impressora HP LASERJET 111 e um programa simples com tal finalidade.

Num terminal IBM foi teclado a palavra SENSOR e <ENTER>. Após a tela inicial (Figura 6) para as escolhas do satélite, do sensor e da fase 1 para MSS, foi apresentada a tela de envio de JOB para VSE (Figura 7) para a organização da CCT. Esse processamento consumiu 8 minutos e 30 segundos em tempo compartilhado.

Após o retorno do resultado desse processamento para a máquina virtual (ambiente CMS), foi novamente teclado SENSOR e <ENTER>. A tela inicial foi novamente apresentada com a escolha, agora, da fase 2 para MSS. o Sistema consultou o operador, automaticamente, sobre a possibilidade de ser colocada uma unidade de fitas magnéticas disponível para a máquina virtual CMS. Após resposta afirmativa foi apresentada a tela da figura 8 para a identificação da fita organizada, gravada na fase 1. Após o ENTER, o Sistema, automaticamente, comunicou ao operador para que colocasse a fita na unidade. Tendo o Sistema acessado a fita, a tela da figura 9 foi apresentada com um histórico da imagem da CCT e campos para a definição da localização da subimagem na

imagem e as bandas de interesse. Foram pedidas todas as bandas com 512 linhas por 512 colunas iniciando pela linha 1 e pela coluna 2270. Após o <ENTER), o processamento foi feito com a conversão dos dados para caracteres hexadecimais. o tempo para esse processamento foi de 7 minutos para as quatro bandas. O espaço em disco CMS utilizado foi de 614.600 bytes por subimagem por banda. O cálculo desse espaço faz-se da seguinte maneira: como o tamanho do registro é sempre fixo e igual a 200 bytes e como cada byte é convertido em dois, através da codificação em caracteres hexadecimais e como o primeiro registro representa informações sobre o arquivo, pode-se usar a fórmula:

EDCMS = (NC div 200) \* 2 \* 200 \* NL + 200, onde EDCMS -) Espaço em Disco CMS em bytes;

![](_page_53_Picture_544.jpeg)

NL -) Número de linhas da subimagem;

200 -) tamanho do registro.

A transferência foi feita via programa NCT-7101 versão 1.0, consumindo 8 minutos e 30 segundos por arquivo de subimagem por banda. Cada arquivo transferido, tipo texto em ambiente PC, passa a ocupar 620.747 bytes pela inclusão de caracteres de controle. O cálculo da área em disco necessária para o armazenamento de cada subimagem faz-se segundo a fórmula:

> EDDOSPC =  $(200 + 2) * 2 * (NC div 200) * NL + 200 +$  $2 + 1$

Onde EDDOSPC -) Espaço em Disco DOS PC em bytes,

NC -> Número de colunas em pixels; div -) como explicado anteriormente; NL -> Número de linhas; 200 -) o tamanho do registro; 2 -) número de caracteres de arquivo texto do PC DOS para fim de linha e abertura

de nova linha;

1 -) caractere de fim de arquivo.

Após a transferência, já em ambiente PC, foi teclado SENSOR e <ENTER). A tela da figura 12 foi apresentada para a localização e identificação dos arquivos de entrada e saída. O tempo necessário para a desconversão e remontagem de cada arquivo foi de trinta e cinco segundos. O espaço em disco PC para cada subimagem corresponde ao produto simples do número de linhas pelo número de colunas já que o arquivo é do tipo binário com um byte por pixel. A cada conjunto de NC bytes, a partir do início, tem-se uma linha.

Nesse ponto, os arquivos estão prontos para uso por programas de análise de imagens digitais. A figura 13 é uma subimagem de uma CCT MSS apresentando parte do vale do Rio Doce.

![](_page_55_Picture_0.jpeg)

o

FIGURA 13 - Subimagem Banda 7 com 512 Linhas e 512 Colunas a partir da Linha 1 e Coluna 2270 da CCT MSS de 24 de Junho de 1976 com 2352 Linhas e 3184<br>Colunas e Centro em 20<sup>0</sup> 12'00''de Latitude Sul<br>e 43<sup>0</sup> 13'00''de Longitude Oeste.

### 5. RESUMO E CONCLUSOES

O trabalho de se retirar frações de imagens (subimagens) de CCTs é um problema para o pesquisador, pois precisa contactar a CPD, esperar pela disponibilidade de algum profissional com conhecimentos necessários a esse tipo de serviço e esperar o desenvolvimento do programa computacional necessário, testes e execução. Como o programa desenvolvido é sempre específico para a solução do problema apresentado, um novo problema carece do reinício de todo esse caminho. Com esse estudo mais profundo acerca de algumas CCTs e o desenvolvimento desse sistema mais geral e automático, espera-se maior facilidade na obtenção de subimagens pelo próprio usuário.

Como o sistema é modularizado, para CCTs de novas configurações, basta acrescentar novos módulos.

Correções radiométricas e geométricas não foram implementadas. As CCTs podem ser adquiridas com essas correções. Para aquelas não corrigidas e que necessário, pode-se corrigir através de se julgar programas

desenvolvidos pelo próprio usuário em ambiente PC, já que as informaç5es necessárias sao retiradas da CCT e colocadas disponíveis no arquivo HEADER DADOS.

Foi estudada a localização da subimagem através de suas coordenadas geográficas indicadas pelo usuário, entretanto, mostrou-se de pouca valia em relação aos esforços de programação e computação devido à esfericidade e excentricidade da terra, sua velocidade, ângulo da órbita e velocidade do satélite.

A utilização de imagens adiantou-se em relação a outras áreas tecnológicas. A inexistência de processadores rápidos e de meios mais fidedignos de apresentação das imagens nas primeiras décadas de desenvolvimento do sensoriamento remoto, trouxe dificuldades aos pesquisadores da área. Somente nos últimos anos a tecnologia tem brindado esses pesquisadores com equipamentos computacionais adequados.

Até há pouco, os sensores utilizados trabalhavam na banda visível e infravermelha. As intensidades com que as radiaç5es de outras bandas chegam até aos sensores é muito baixa para um sensoriamento confiável. Recentemente, a Agência Espacial Européia passou a utilizar, dez minutos por órbita do seu satélite ERS-l devido ao alto consumo de energia, sensores ativos na faixa das microondas com resultados surpreendentes. É certo que em futuro próximo, novas fontes de energia estarão disponíveis nessas plataformas orbitais permitindo a utilização por tempo mais longo e outras faixas espectrais para outros fenômenos ainda não estudados.

## BIBLIOGRAFIA

..,

ċ

#### BIBLIOGRAFIA

- 1. ALLISON, L. J. & SCHNAPF, A. Meteorological satellites. In: - . ed., Manual of remote sensing. 2. ed. Falls Church, Virginia, American Society of Photogrammetry, 1983. v. 1, P. 651-79.
- 2. BERSTEIN, R. Image geometric and rectification. In: -- . ed. Manual of remote sensing. 2. ed. Falls Church, Virginia, American Saciety *af* Photogrammetry, 1983. v. 1, P. 873-922 .

.

 $\ddot{\phantom{a}}$ 

"

- 3. BRACKEN, P. A. Remote sensing software systems. In: - ed. Manual of remote sensing. 2. ed. Falls Church, Virginia, American Society of Photogrammetry, 1983. v. 1, P. 807-39.
- 4. FREDEN, S. C. & GORDON JR., F. Landsat satellites. In: ed. <u>Manual of remote sensin</u>g. 2. ed. Falls Church, Virginia, American Society of Photogrammetry, 1983. v. 1, P.517-70.
- 5. HASTINGS, D., MATSON, M., HORVITZ, A. H. comparisans of resolution Photogrammetric engineering  $&$ *Q±(3):421-22, 1988.* and remote AVHRR coverage. sensing,
- 6. LEPRIEUR, C. E. & DURAND, J. M. Influence of topography on forest reflectance using Landsat thematic mapper and digital terrain data. Photogrammetric engineering  $&$  remote sensing,  $54(4):491-96$ , 1988.
- 7. MARBLE, D. F. & PEUQUET, D. J. Geographic information' systems and remote sensing. In: --- . ed. <u>Manual of</u> <u>remote sensing</u>. 2. ed. Falls Church, Virginia, 1983. v. 1, P. 923-58.

- 8. MUÑOZ, L. F. S. & SILVA, L. J. N. Formato de gravação em fita magnética das imagens dos satélites da Série *SMS/GOES.* s. 1., s. ed., 1983. 13 p. (mimeografado).
- 9. PALESTINO, C. V. B. Formatação das fitas CCT e exemplo de montagem de arquivos em disco para sua utilização. são José dos Campos, INPE, 1976. 60 p. (Relatório INPE *-845-NTE/054)*
- 10. PLATZMAN, G. W. The ENIAC computations of 1950 Gateway to numerical weather prediction. American Meteorological Society, 60(4):302-318, 1979.
- 11. SIMONETT, D. S. The development and principIes of remote sensing. In: - ed. Manual of remote sensing. 2. ed. Falls Church, Virginia, 1983. v. 1, P. 1-35.
- 12. SOUZA, R. C. M. de. Landsat-D Thematic Mapper computer compatible specification. são José dos Campos, INPE, 1982. 59 p. (Publicação INPE-2553~PRE/207)
- 13. TALBOT, S. S., Intermediate-scale vegetation mapping of Innoko National wildlife refuge, Alaska using Landsat MSS digital data. Photogrammetric engineering & remote sensing,  $54(3):377-83$ , 1988.
- 14. WEISNET, D. R. & MATSON, M. Remote sensing of weather and climate. In: - ed. Manual of remote sensing. 2. ed. Falls Church, Virginia, 1983, v. 2, P. 1305-69.

e

- 15. WOODLEY, W. L. & SANCHO, B. A First step towards rainfall estimation from satellite cloud photographs. Monthly weather rev. 26(3):279-89, 1971.
- 16. YATES, H. W., TARPLEY, J. D. SCHNEIDER, S. R. MCGINNIS D. F., SCOFIELD R. A. The role of meteorological satellites in agricultural remote sensing. Remote sensing of environment,  $52(14):219-33$ , 1984.

**AP.E:NDICE**

 $\bar{z}$ 

e-

Ĉ,

 $\ddot{\phantom{a}}$ 

DEPLATINGNIO DE ENTERNATIONALE **UNIVERSIDADE FEDERAL DI POTAA** 

 $\bar{\nu}$ 

APENDICE A

•*r-.*

![](_page_62_Picture_1.jpeg)

FIGURA 1A - Subimagem Banda 1 com 512 Linhas e 512 Colunas a partir da Linha 600 e Coluna 800 da CCT TM Quadrante A de 14 de Julho de 1988 com 3088 Linhas e 3244 Colunas e Centro em 20<sup>0</sup> 15' 17" de Latitude Sul e 39<sup>0</sup> 39' 39" de Longitude Oeste.

![](_page_63_Picture_0.jpeg)

FIGURA 2A - Subimagem Banda INFRA com 512 Linhas e 512 Colunas a partir da Linha 1120 e Coluna 750 da CCT GOES de 02 de Abril de 1987, 12:00 horas, com 1720 Linhas e 3822.

 $\ddot{\mathbf{z}}$  $\overline{ }$ 

t

![](_page_64_Picture_0.jpeg)

FIGURA 3A - Subimagem Banda INFRA com 512 Linhas e 512 colunas a partir da Linha 1 e Coluna 1 da CCT GOES de 02 de Abril de 1987, 12:00 horas, com 1720 Linhas e 3822. Foram desprezadas duas a cada três linhas e seis a cada sete colunas.

------.\_- - ..

110 1111

 $\label{eq:2.1} \frac{d\mathbf{a}}{dt} \left( -\mathbf{r}^2 \frac{m}{dt} \right)_{t=1}$ 

ويعص الم

---.---- - .--.

# **Livros Grátis**

( <http://www.livrosgratis.com.br> )

Milhares de Livros para Download:

[Baixar](http://www.livrosgratis.com.br/cat_1/administracao/1) [livros](http://www.livrosgratis.com.br/cat_1/administracao/1) [de](http://www.livrosgratis.com.br/cat_1/administracao/1) [Administração](http://www.livrosgratis.com.br/cat_1/administracao/1) [Baixar](http://www.livrosgratis.com.br/cat_2/agronomia/1) [livros](http://www.livrosgratis.com.br/cat_2/agronomia/1) [de](http://www.livrosgratis.com.br/cat_2/agronomia/1) [Agronomia](http://www.livrosgratis.com.br/cat_2/agronomia/1) [Baixar](http://www.livrosgratis.com.br/cat_3/arquitetura/1) [livros](http://www.livrosgratis.com.br/cat_3/arquitetura/1) [de](http://www.livrosgratis.com.br/cat_3/arquitetura/1) [Arquitetura](http://www.livrosgratis.com.br/cat_3/arquitetura/1) [Baixar](http://www.livrosgratis.com.br/cat_4/artes/1) [livros](http://www.livrosgratis.com.br/cat_4/artes/1) [de](http://www.livrosgratis.com.br/cat_4/artes/1) [Artes](http://www.livrosgratis.com.br/cat_4/artes/1) [Baixar](http://www.livrosgratis.com.br/cat_5/astronomia/1) [livros](http://www.livrosgratis.com.br/cat_5/astronomia/1) [de](http://www.livrosgratis.com.br/cat_5/astronomia/1) [Astronomia](http://www.livrosgratis.com.br/cat_5/astronomia/1) [Baixar](http://www.livrosgratis.com.br/cat_6/biologia_geral/1) [livros](http://www.livrosgratis.com.br/cat_6/biologia_geral/1) [de](http://www.livrosgratis.com.br/cat_6/biologia_geral/1) [Biologia](http://www.livrosgratis.com.br/cat_6/biologia_geral/1) [Geral](http://www.livrosgratis.com.br/cat_6/biologia_geral/1) [Baixar](http://www.livrosgratis.com.br/cat_8/ciencia_da_computacao/1) [livros](http://www.livrosgratis.com.br/cat_8/ciencia_da_computacao/1) [de](http://www.livrosgratis.com.br/cat_8/ciencia_da_computacao/1) [Ciência](http://www.livrosgratis.com.br/cat_8/ciencia_da_computacao/1) [da](http://www.livrosgratis.com.br/cat_8/ciencia_da_computacao/1) [Computação](http://www.livrosgratis.com.br/cat_8/ciencia_da_computacao/1) [Baixar](http://www.livrosgratis.com.br/cat_9/ciencia_da_informacao/1) [livros](http://www.livrosgratis.com.br/cat_9/ciencia_da_informacao/1) [de](http://www.livrosgratis.com.br/cat_9/ciencia_da_informacao/1) [Ciência](http://www.livrosgratis.com.br/cat_9/ciencia_da_informacao/1) [da](http://www.livrosgratis.com.br/cat_9/ciencia_da_informacao/1) [Informação](http://www.livrosgratis.com.br/cat_9/ciencia_da_informacao/1) [Baixar](http://www.livrosgratis.com.br/cat_7/ciencia_politica/1) [livros](http://www.livrosgratis.com.br/cat_7/ciencia_politica/1) [de](http://www.livrosgratis.com.br/cat_7/ciencia_politica/1) [Ciência](http://www.livrosgratis.com.br/cat_7/ciencia_politica/1) [Política](http://www.livrosgratis.com.br/cat_7/ciencia_politica/1) [Baixar](http://www.livrosgratis.com.br/cat_10/ciencias_da_saude/1) [livros](http://www.livrosgratis.com.br/cat_10/ciencias_da_saude/1) [de](http://www.livrosgratis.com.br/cat_10/ciencias_da_saude/1) [Ciências](http://www.livrosgratis.com.br/cat_10/ciencias_da_saude/1) [da](http://www.livrosgratis.com.br/cat_10/ciencias_da_saude/1) [Saúde](http://www.livrosgratis.com.br/cat_10/ciencias_da_saude/1) [Baixar](http://www.livrosgratis.com.br/cat_11/comunicacao/1) [livros](http://www.livrosgratis.com.br/cat_11/comunicacao/1) [de](http://www.livrosgratis.com.br/cat_11/comunicacao/1) [Comunicação](http://www.livrosgratis.com.br/cat_11/comunicacao/1) [Baixar](http://www.livrosgratis.com.br/cat_12/conselho_nacional_de_educacao_-_cne/1) [livros](http://www.livrosgratis.com.br/cat_12/conselho_nacional_de_educacao_-_cne/1) [do](http://www.livrosgratis.com.br/cat_12/conselho_nacional_de_educacao_-_cne/1) [Conselho](http://www.livrosgratis.com.br/cat_12/conselho_nacional_de_educacao_-_cne/1) [Nacional](http://www.livrosgratis.com.br/cat_12/conselho_nacional_de_educacao_-_cne/1) [de](http://www.livrosgratis.com.br/cat_12/conselho_nacional_de_educacao_-_cne/1) [Educação - CNE](http://www.livrosgratis.com.br/cat_12/conselho_nacional_de_educacao_-_cne/1) [Baixar](http://www.livrosgratis.com.br/cat_13/defesa_civil/1) [livros](http://www.livrosgratis.com.br/cat_13/defesa_civil/1) [de](http://www.livrosgratis.com.br/cat_13/defesa_civil/1) [Defesa](http://www.livrosgratis.com.br/cat_13/defesa_civil/1) [civil](http://www.livrosgratis.com.br/cat_13/defesa_civil/1) [Baixar](http://www.livrosgratis.com.br/cat_14/direito/1) [livros](http://www.livrosgratis.com.br/cat_14/direito/1) [de](http://www.livrosgratis.com.br/cat_14/direito/1) [Direito](http://www.livrosgratis.com.br/cat_14/direito/1) [Baixar](http://www.livrosgratis.com.br/cat_15/direitos_humanos/1) [livros](http://www.livrosgratis.com.br/cat_15/direitos_humanos/1) [de](http://www.livrosgratis.com.br/cat_15/direitos_humanos/1) [Direitos](http://www.livrosgratis.com.br/cat_15/direitos_humanos/1) [humanos](http://www.livrosgratis.com.br/cat_15/direitos_humanos/1) [Baixar](http://www.livrosgratis.com.br/cat_16/economia/1) [livros](http://www.livrosgratis.com.br/cat_16/economia/1) [de](http://www.livrosgratis.com.br/cat_16/economia/1) [Economia](http://www.livrosgratis.com.br/cat_16/economia/1) [Baixar](http://www.livrosgratis.com.br/cat_17/economia_domestica/1) [livros](http://www.livrosgratis.com.br/cat_17/economia_domestica/1) [de](http://www.livrosgratis.com.br/cat_17/economia_domestica/1) [Economia](http://www.livrosgratis.com.br/cat_17/economia_domestica/1) [Doméstica](http://www.livrosgratis.com.br/cat_17/economia_domestica/1) [Baixar](http://www.livrosgratis.com.br/cat_18/educacao/1) [livros](http://www.livrosgratis.com.br/cat_18/educacao/1) [de](http://www.livrosgratis.com.br/cat_18/educacao/1) [Educação](http://www.livrosgratis.com.br/cat_18/educacao/1) [Baixar](http://www.livrosgratis.com.br/cat_19/educacao_-_transito/1) [livros](http://www.livrosgratis.com.br/cat_19/educacao_-_transito/1) [de](http://www.livrosgratis.com.br/cat_19/educacao_-_transito/1) [Educação - Trânsito](http://www.livrosgratis.com.br/cat_19/educacao_-_transito/1) [Baixar](http://www.livrosgratis.com.br/cat_20/educacao_fisica/1) [livros](http://www.livrosgratis.com.br/cat_20/educacao_fisica/1) [de](http://www.livrosgratis.com.br/cat_20/educacao_fisica/1) [Educação](http://www.livrosgratis.com.br/cat_20/educacao_fisica/1) [Física](http://www.livrosgratis.com.br/cat_20/educacao_fisica/1) [Baixar](http://www.livrosgratis.com.br/cat_21/engenharia_aeroespacial/1) [livros](http://www.livrosgratis.com.br/cat_21/engenharia_aeroespacial/1) [de](http://www.livrosgratis.com.br/cat_21/engenharia_aeroespacial/1) [Engenharia](http://www.livrosgratis.com.br/cat_21/engenharia_aeroespacial/1) [Aeroespacial](http://www.livrosgratis.com.br/cat_21/engenharia_aeroespacial/1) [Baixar](http://www.livrosgratis.com.br/cat_22/farmacia/1) [livros](http://www.livrosgratis.com.br/cat_22/farmacia/1) [de](http://www.livrosgratis.com.br/cat_22/farmacia/1) [Farmácia](http://www.livrosgratis.com.br/cat_22/farmacia/1) [Baixar](http://www.livrosgratis.com.br/cat_23/filosofia/1) [livros](http://www.livrosgratis.com.br/cat_23/filosofia/1) [de](http://www.livrosgratis.com.br/cat_23/filosofia/1) [Filosofia](http://www.livrosgratis.com.br/cat_23/filosofia/1) [Baixar](http://www.livrosgratis.com.br/cat_24/fisica/1) [livros](http://www.livrosgratis.com.br/cat_24/fisica/1) [de](http://www.livrosgratis.com.br/cat_24/fisica/1) [Física](http://www.livrosgratis.com.br/cat_24/fisica/1) [Baixar](http://www.livrosgratis.com.br/cat_25/geociencias/1) [livros](http://www.livrosgratis.com.br/cat_25/geociencias/1) [de](http://www.livrosgratis.com.br/cat_25/geociencias/1) [Geociências](http://www.livrosgratis.com.br/cat_25/geociencias/1) [Baixar](http://www.livrosgratis.com.br/cat_26/geografia/1) [livros](http://www.livrosgratis.com.br/cat_26/geografia/1) [de](http://www.livrosgratis.com.br/cat_26/geografia/1) [Geografia](http://www.livrosgratis.com.br/cat_26/geografia/1) [Baixar](http://www.livrosgratis.com.br/cat_27/historia/1) [livros](http://www.livrosgratis.com.br/cat_27/historia/1) [de](http://www.livrosgratis.com.br/cat_27/historia/1) [História](http://www.livrosgratis.com.br/cat_27/historia/1) [Baixar](http://www.livrosgratis.com.br/cat_31/linguas/1) [livros](http://www.livrosgratis.com.br/cat_31/linguas/1) [de](http://www.livrosgratis.com.br/cat_31/linguas/1) [Línguas](http://www.livrosgratis.com.br/cat_31/linguas/1)

[Baixar](http://www.livrosgratis.com.br/cat_28/literatura/1) [livros](http://www.livrosgratis.com.br/cat_28/literatura/1) [de](http://www.livrosgratis.com.br/cat_28/literatura/1) [Literatura](http://www.livrosgratis.com.br/cat_28/literatura/1) [Baixar](http://www.livrosgratis.com.br/cat_30/literatura_de_cordel/1) [livros](http://www.livrosgratis.com.br/cat_30/literatura_de_cordel/1) [de](http://www.livrosgratis.com.br/cat_30/literatura_de_cordel/1) [Literatura](http://www.livrosgratis.com.br/cat_30/literatura_de_cordel/1) [de](http://www.livrosgratis.com.br/cat_30/literatura_de_cordel/1) [Cordel](http://www.livrosgratis.com.br/cat_30/literatura_de_cordel/1) [Baixar](http://www.livrosgratis.com.br/cat_29/literatura_infantil/1) [livros](http://www.livrosgratis.com.br/cat_29/literatura_infantil/1) [de](http://www.livrosgratis.com.br/cat_29/literatura_infantil/1) [Literatura](http://www.livrosgratis.com.br/cat_29/literatura_infantil/1) [Infantil](http://www.livrosgratis.com.br/cat_29/literatura_infantil/1) [Baixar](http://www.livrosgratis.com.br/cat_32/matematica/1) [livros](http://www.livrosgratis.com.br/cat_32/matematica/1) [de](http://www.livrosgratis.com.br/cat_32/matematica/1) [Matemática](http://www.livrosgratis.com.br/cat_32/matematica/1) [Baixar](http://www.livrosgratis.com.br/cat_33/medicina/1) [livros](http://www.livrosgratis.com.br/cat_33/medicina/1) [de](http://www.livrosgratis.com.br/cat_33/medicina/1) [Medicina](http://www.livrosgratis.com.br/cat_33/medicina/1) [Baixar](http://www.livrosgratis.com.br/cat_34/medicina_veterinaria/1) [livros](http://www.livrosgratis.com.br/cat_34/medicina_veterinaria/1) [de](http://www.livrosgratis.com.br/cat_34/medicina_veterinaria/1) [Medicina](http://www.livrosgratis.com.br/cat_34/medicina_veterinaria/1) [Veterinária](http://www.livrosgratis.com.br/cat_34/medicina_veterinaria/1) [Baixar](http://www.livrosgratis.com.br/cat_35/meio_ambiente/1) [livros](http://www.livrosgratis.com.br/cat_35/meio_ambiente/1) [de](http://www.livrosgratis.com.br/cat_35/meio_ambiente/1) [Meio](http://www.livrosgratis.com.br/cat_35/meio_ambiente/1) [Ambiente](http://www.livrosgratis.com.br/cat_35/meio_ambiente/1) [Baixar](http://www.livrosgratis.com.br/cat_36/meteorologia/1) [livros](http://www.livrosgratis.com.br/cat_36/meteorologia/1) [de](http://www.livrosgratis.com.br/cat_36/meteorologia/1) [Meteorologia](http://www.livrosgratis.com.br/cat_36/meteorologia/1) [Baixar](http://www.livrosgratis.com.br/cat_45/monografias_e_tcc/1) [Monografias](http://www.livrosgratis.com.br/cat_45/monografias_e_tcc/1) [e](http://www.livrosgratis.com.br/cat_45/monografias_e_tcc/1) [TCC](http://www.livrosgratis.com.br/cat_45/monografias_e_tcc/1) [Baixar](http://www.livrosgratis.com.br/cat_37/multidisciplinar/1) [livros](http://www.livrosgratis.com.br/cat_37/multidisciplinar/1) [Multidisciplinar](http://www.livrosgratis.com.br/cat_37/multidisciplinar/1) [Baixar](http://www.livrosgratis.com.br/cat_38/musica/1) [livros](http://www.livrosgratis.com.br/cat_38/musica/1) [de](http://www.livrosgratis.com.br/cat_38/musica/1) [Música](http://www.livrosgratis.com.br/cat_38/musica/1) [Baixar](http://www.livrosgratis.com.br/cat_39/psicologia/1) [livros](http://www.livrosgratis.com.br/cat_39/psicologia/1) [de](http://www.livrosgratis.com.br/cat_39/psicologia/1) [Psicologia](http://www.livrosgratis.com.br/cat_39/psicologia/1) [Baixar](http://www.livrosgratis.com.br/cat_40/quimica/1) [livros](http://www.livrosgratis.com.br/cat_40/quimica/1) [de](http://www.livrosgratis.com.br/cat_40/quimica/1) [Química](http://www.livrosgratis.com.br/cat_40/quimica/1) [Baixar](http://www.livrosgratis.com.br/cat_41/saude_coletiva/1) [livros](http://www.livrosgratis.com.br/cat_41/saude_coletiva/1) [de](http://www.livrosgratis.com.br/cat_41/saude_coletiva/1) [Saúde](http://www.livrosgratis.com.br/cat_41/saude_coletiva/1) [Coletiva](http://www.livrosgratis.com.br/cat_41/saude_coletiva/1) [Baixar](http://www.livrosgratis.com.br/cat_42/servico_social/1) [livros](http://www.livrosgratis.com.br/cat_42/servico_social/1) [de](http://www.livrosgratis.com.br/cat_42/servico_social/1) [Serviço](http://www.livrosgratis.com.br/cat_42/servico_social/1) [Social](http://www.livrosgratis.com.br/cat_42/servico_social/1) [Baixar](http://www.livrosgratis.com.br/cat_43/sociologia/1) [livros](http://www.livrosgratis.com.br/cat_43/sociologia/1) [de](http://www.livrosgratis.com.br/cat_43/sociologia/1) [Sociologia](http://www.livrosgratis.com.br/cat_43/sociologia/1) [Baixar](http://www.livrosgratis.com.br/cat_44/teologia/1) [livros](http://www.livrosgratis.com.br/cat_44/teologia/1) [de](http://www.livrosgratis.com.br/cat_44/teologia/1) [Teologia](http://www.livrosgratis.com.br/cat_44/teologia/1) [Baixar](http://www.livrosgratis.com.br/cat_46/trabalho/1) [livros](http://www.livrosgratis.com.br/cat_46/trabalho/1) [de](http://www.livrosgratis.com.br/cat_46/trabalho/1) [Trabalho](http://www.livrosgratis.com.br/cat_46/trabalho/1) [Baixar](http://www.livrosgratis.com.br/cat_47/turismo/1) [livros](http://www.livrosgratis.com.br/cat_47/turismo/1) [de](http://www.livrosgratis.com.br/cat_47/turismo/1) [Turismo](http://www.livrosgratis.com.br/cat_47/turismo/1)